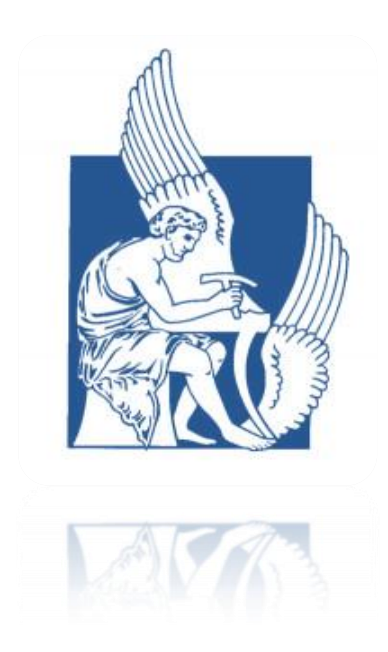

# ΠΟΛΥΤΕΧΝΕΙΟ ΚΡΗΤΗΣ

*ΤΜΗΜΑ ΜΗΧΑΝΙΚΩΝ ΠΑΡΑΓΩΓΗΣ ΚΑΙ ΔΙΟΙΚΗΣΗΣ*

# ΧΡΗΣΗ ΣΥΝΤΟΝΙΣΜΕΝΩΝ ΣΤΗΛΩΝ ΥΓΡΟΥ ΑΠΟΣΒΕΣΗΣ ΓΙΑ ΤΟΝ ΕΛΕΓΧΟ ΣΕΙΣΜΙΚΗΣ ΑΠΟΚΡΙΣΗΣ ΚΑΤΑΣΚΕΥΩΝ

# ΔΙΠΛΩΜΑΤΙΚΗ ΕΡΓΑΣΙΑ

Επιβλέπων: Σταυρουλάκης Γεώργιος

Εισηγητής: Σωτηρίου Φλωρεντία, 2006010058

ΧΑΝΙΑ, 2012

# *ΕΥΧΑΡΙΣΤΙΕΣ*

Καταρχάς θα ήθελα να ευχαριστήσω τον επιβλέποντα καθηγητή της διπλωματικής μου κο. Γεώργιο Σταυρουλάκη, για την καθοδήγηση του και την βοήθεια του σε κάθε φάση της δημιουργίας της.

Θέλω επίσης να εκφράσω την ευγνωμοσύνη μου στους γονείς μου για την διαρκή τους υποστήριξη που επέτρεψε την επιτυχή διεκπεραίωση των σπουδών μου. Τέλος θέλω να ευχαριστήσω τους φίλους μου και τους συναδέλφους μου για τα όμορφα φοιτητικά χρόνια που περάσαμε μαζί.

# Πίνακας περιεχομένων

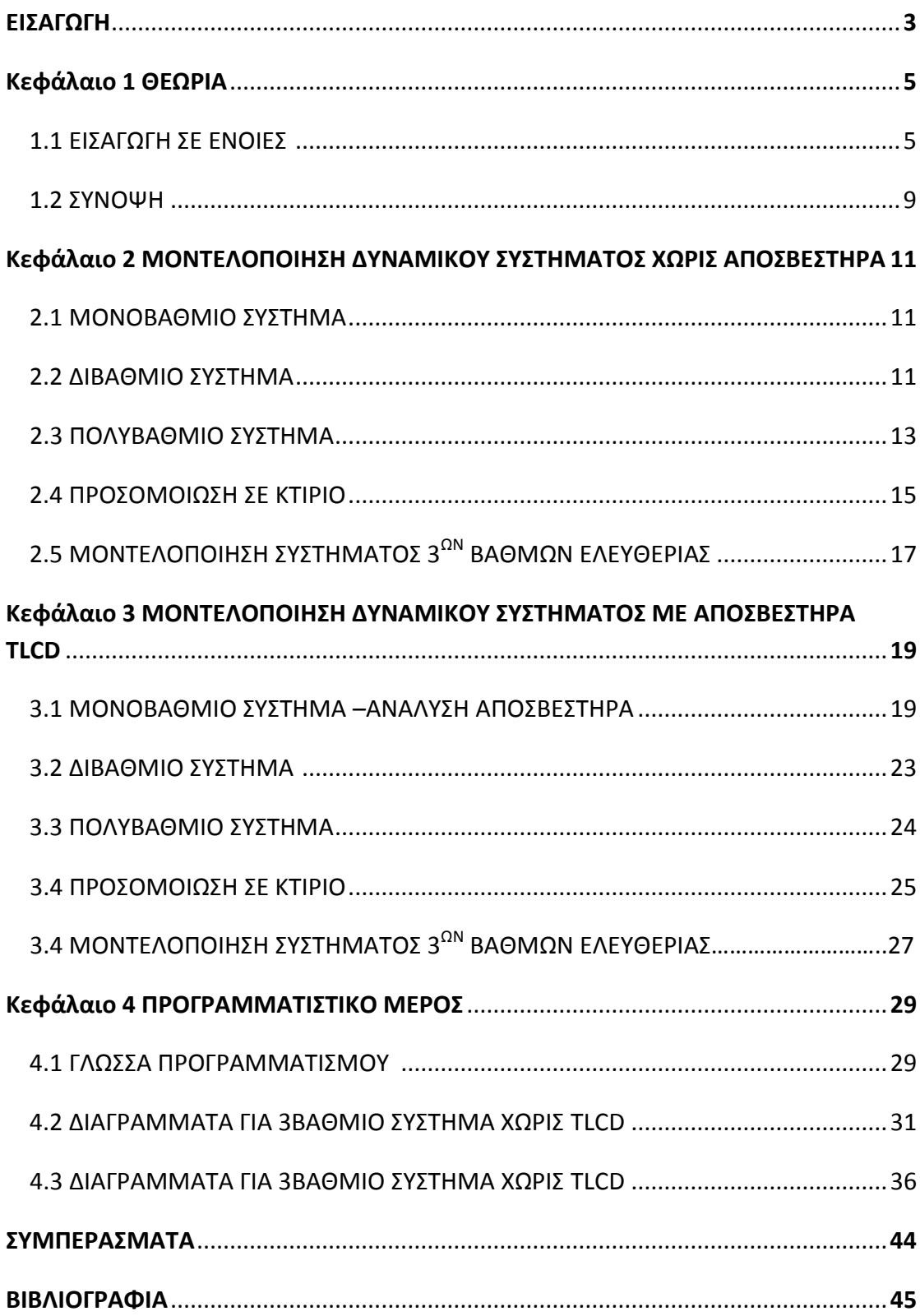

# ΕΙΣΑΓΩΓΗ

Στην ιστορία των κατασκευών ήταν πάντοτε επιτακτική ανάγκη η μελέτη της σταθερότητας των κτιρίων. Είναι γνωστό ότι σε κάθε περιοχή που θα υλοποιηθεί κάποια κατασκευή υπάρχουν διαφορετικοί παράγοντες που θα πρέπει να ληφθούν υπ' όψιν. Οι πιο σημαντικοί και «επικίνδυνοι» για την σταθερότητα κάποιας κατασκευής παράγοντες είναι οι περιβαλλοντικοί που μπορεί να λαμβάνουν χώρα σε κάθε περιοχή, άλλοτε σε μεγαλύτερο και άλλοτε σε μικρότερο βαθμό (σεισμός, αέρας κτλ).

Τα τελευταία χρόνια τα υλικά που χρησιμοποιούνται στις σύγχρονες κατασκευές τις καθιστούν πιο ευέλικτες, ελαφρύτερες και με ελαφρύτερη απόσβεση. Ως εκ τούτου οι δονήσεις αυτές μπορεί να είναι περισσότερο αισθητές στους επισκέπτες του κτιρίου, να προκαλέσουν δυσλειτουργία στον εξοπλισμό που τυχόν να υπάρχει και το βασικότερο να καταστήσουν την κατασκευή ασταθή.

Λαμβάνοντας υπ΄όψιν τα δεδομένα αυτά, έχει γίνει επιτακτική ανάγκη η μελέτη διάφορων διαθρωτικών συστημάτων δονήσεων για την εξασφάλιση της ισορροπίας των κατασκευών. Μια άλλη επιλογή είναι η χρήση διατάξεων απόσβεσης. Μια αποτελεσματική και ευρέως διαδεδομένη διάταξη απόσβεσης είναι τa Tuned Mass Dampers (συντονισμένοι αποσβεστήρες μάζας). Ένας διαφορετικός τύπος αποσβεστήρα είναι οι Tuned Liquid Column Dampers (TLCD) των οποίων η λειτουργία βασίζεται στην ικανότητα των ρευστών να «απορροφούν» ένα μέρος των δονήσεων. Τα βασικά πλεονεκτήματα της διάταξης αυτής είναι το χαμηλό κόστος κατασκευής και συντήρησης καθώς και ο εύκολος χειρισμός της.

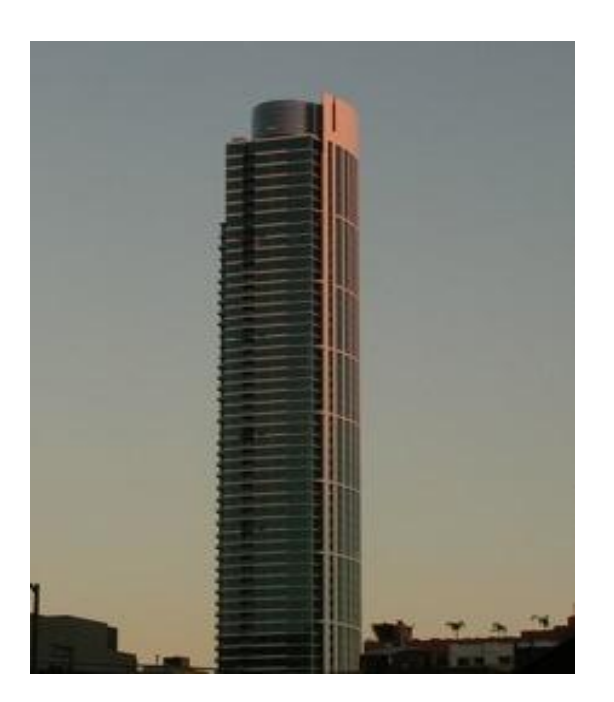

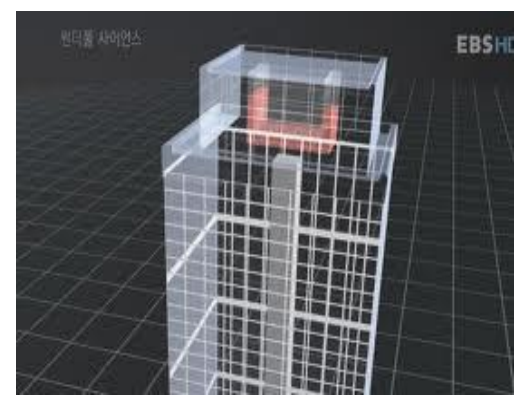

Στην παρούσα εργασία θα προσπαθήσουμε να κάνουμε μια παρουσίαση ενός συστήματος TLCD ενός και πολλαπλών βαθμών ελευθερίας. Οι παραδοχές που θα δεχτούμε στην μελέτη είναι ότι η κίνηση περιορίζεται στον οριζόντιο άξονα. Συγκεκριμένα στο πρώτο μέρος θα παρουσιάσουμε αναλυτικά τον τρόπο που λειτουργεί ένα μονοβάθμιο σύστημα TLCD. Στην συνέχεια θα παρουσιάσουμε ένα πολυβάθμιο μοντέλο κατασκευής χωρίς την χρήση του αποσβεστήρα και ένα μοντέλο με την χρήση του αποσβεστήρα. Αφού δημιουργήσουμε το μητρώο μαζών, απόσβεσης και δυσκαμψίας και για τις δύο περιπτώσεις θα θεωρήσουμε ένα τριτοβάθμιο σύστημα και θα προσπαθήσουμε να εξάγουμε μέσω του προγράμματος Matlab τις αποκρίσεις στις 3 θέσεις.

# ΚΕΦΑΛΑΙΟ 1

## *1.ΘΕΩΡΙΑ*

## *1.1ΕΙΣΑΓΩΓΗ ΣΕ ΕΝΟΙΕΣ*

Σε αυτή την εργασία θα χρησιμοποιηθούν κάποιες έννοιες τις οποίες και θα προσπαθήσουμε να ορίσουμε και να εξηγήσουμε.

### *ΔΥΝΑΜΙΚΟ ΣΥΣΤΗΜΑ*

Στον φυσικό κόσμο, ο όρος του δυναμικού συστήματος περιγράφει κάθε φυσικό φαινόμενο που εξελίσσεται με το χρόνο. Ένα φυσικό σύστημα μπορεί να περιγραφεί από ένα σύνολο μεταβλητών, οπότε το δυναμικό σύστημα είναι ένα σύστημα στο οποίο μία ή περισσότερες μεταβλητές μεταβάλλονται με το χρόνο. Τα περισσότερα φαινόμενα που συμβαίνουν στη φύση επηρεάζονται από το χρόνο οπότε η μελέτη των δυναμικών συστημάτων είναι πολύ σημαντική. Στην δική μας περίπτωση, το κτίριο θα το προσομοιώσουμε ως δυναμικό σύστημα αφού η δύναμη που ασκείται σε αυτό αυξομειώνεται η και σχεδόν μηδενίζεται με το χρόνο.

Ο αριθμός των εξισώσεων που περιγράφει το σύστημα επαρκώς, ονομάζεται *βαθμός ελευθερίας*.

Στην παρούσα εργασία τα δυναμικά συστήματα που θα μοντελοποιήσουμε θα έχουν την εξής μορφή:

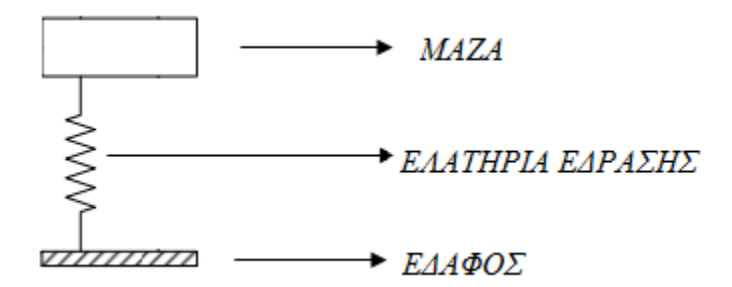

Οι μάζα είναι ελαστικά εδρασμένη στο έδαφος. Την σταθερά έδρασης θα την ορίσουμε ως  $k$ . Ανάλογα με την δύναμη που ασκείται στην μάζα, προσδίδεται μια κατακόρυφη μετατόπιση στο σύστημα χ.

### *ΤΑΛΑΝΤΩΣΗ*

Με τον όρο ταλάντωση χαρακτηρίζεται οποιαδήποτε παλινδρομική [περιοδική](http://el.wikipedia.org/wiki/%CE%A0%CE%B5%CF%81%CE%AF%CE%BF%CE%B4%CE%BF%CF%82) [μεταβολή](http://el.wikipedia.org/wiki/%CE%A0%CE%B5%CF%81%CE%AF%CE%BF%CE%B4%CE%BF%CF%82) οποιουδήποτε φυσικού [μεγέθους](http://el.wikipedia.org/wiki/%CE%9C%CE%AD%CE%B3%CE%B5%CE%B8%CE%BF%CF%82) γύρω από μία κεντρική τιμή. Με άλλα λόγια ταλάντωση είναι η [αρμονική](http://el.wikipedia.org/wiki/%CE%91%CF%81%CE%BC%CE%BF%CE%BD%CE%B9%CE%BA%CE%AE_%CF%83%CF%85%CE%BD%CE%AC%CF%81%CF%84%CE%B7%CF%83%CE%B7) μεταβολή μεγέθους, γύρω από μία τιμή και η οποία επαναλαμβάνεται. Στην μηχανική ταλάντωση, με την οποία θα ασχοληθούμε σε αυτή την εργασία μεταβάλλεται αρμονικά η θέση ενός σώματος γύρω από την θέση ισορροπίας του.

Φθίνουσα ή αποσβενύμενη ταλάντωση ονομάζεται η [ταλάντωση](http://el.wikipedia.org/wiki/%CE%A4%CE%B1%CE%BB%CE%AC%CE%BD%CF%84%CF%89%CF%83%CE%B7) κατά την οποία μειώνεται το πλάτος της [ταλάντωσης.](http://el.wikipedia.org/wiki/%CE%A4%CE%B1%CE%BB%CE%AC%CE%BD%CF%84%CF%89%CF%83%CE%B7) Η μείωση του πλάτους ονομάζεται απόσβεση.

#### *ΕΞΑΝΑΓΚΑΣΜΕΝΗ ΚΙΝΗΣΗ-ΠΕΡΙΟΔΙΚΗ ΔΙΕΓΕΡΣΗ* **ΜΕ ΔΥΝΑΜΕΙΣ ΑΠΟΣΒΕΣΗΣ**

Πρόκειται για διέγερση, η οποία επαναλαμβάνεται χρονικά µε πανομοιότυπο τρόπο. Σε αυτήν την κατηγορία, ο πλέον χαρακτηριστικός αντιπρόσωπος είναι η αρµονική διέγερση. Σε μια περιοδική ταλάντωση, η εξωτερική φόρτιση και η απόκριση επαναλαμβάνονται ανά συγκεκριμένο χρονικό διάστημα, που λέγεται περίοδος Τ. Σημειώνεται ότι όλες οι περιοδικές διεγέρσεις είναι δυνατόν να αναχθούν σε αρµονικές διεγέρσεις αξιοποιώντας την ανάλυση Fourier. [1]

Κατά την περιοδική διέγερση το δυναμικό σύστημα ταλαντεύεται σύμφωνα με τις παρακάτω εξισώσεις:

$$
f(t) = \begin{cases} F_1(t) \\ F_2(t) \\ \vdots \\ F_n(t) \end{cases} = f_c \cos \Omega t + f_s \sin \Omega t = \begin{cases} F_{c1}(t) \\ F_{c2}(t) \\ \vdots \\ F_{cn}(t) \end{cases} \cos \Omega t + \begin{cases} F_{s1}(t) \\ F_{s2}(t) \\ \vdots \\ F_{sn}(t) \end{cases} \sin \Omega t
$$

Όπου  $F_c$  είναι η δύναμη απόσβεσης ενώ  $F_s$  είναι η δύναμη του ελατηρίου.

Η μόνιμη απόκριση του παραπάνω συστήματος εμφανίζεται όταν αποσβεστεί η μεταβατική απόκριση και είναι της μορφής της διέγερσης:

$$
x(t) = \begin{cases} x_1(t) \\ x_2(t) \\ \vdots \\ x(t) \end{cases} = p_c \cos \Omega t + p_s \sin \Omega t = \begin{cases} P_{c1}(t) \\ P_{c2}(t) \\ \vdots \\ P(t) \end{cases} \cos \Omega t + \begin{cases} P_{s1}(t) \\ P_{s2}(t) \\ \vdots \\ P_{sn}(t) \end{cases} \sin \Omega t
$$

Όπου  $P_c$  και  $P_s$  είναι οι συντελεστές μόνιμης απόκρισης. Η εξίσωση μπορεί να γραφτεί και  $x(t) = P \cos \Omega t$  όπου  $P = \sqrt{P_c^2 + P_s^2}$ .

Στην περίπτωση της περιοδικής διέγερσης διακρίνουμε δύο περιπτώσεις, οι οποίες είναι με και χωρίς δυνάμεις απόσβεσης. Στην περίπτωση που θα εξετάσουμε εμείς, την μοντελοποίηση δηλαδή του κτιρίου, θα εξετάσουμε την πρώτη περίπτωση.

Η μητρωϊκή μορφή των εξισώσεων συμπεριλαμβανομένων και των δυνάμεων απόσβεσης είναι

$$
M\ddot{x}(t) + C\dot{x}(t) + Kx(t) = f(t), \qquad (1)
$$

Όπου Μ είναι το μητρώο αδράνειας, Κ το μητρώο δυσκαμψίας C το μητρώο απόσβεσης:

$$
C = \begin{bmatrix} c_{11} & c_{12} & c_{13} & c_{1n} \\ c_{21} & c_{22} & c_{23} & \cdots & c_{2n} \\ c_{31} & c_{23} & c_{33} & c_{3n} \\ \vdots & \vdots & \ddots & \vdots \\ c_{n1} & c_{n2} & c_{n3} & \cdots & c_{nn} \end{bmatrix}
$$

Έχοντας την μόνιμη απόκριση και τα μητρώα αδράνειας, δυσκαμψίας και απόσβεσης καθώς και την εξίσωση για την μόνιμη απόκριση η εξίσωση (1) μπορεί να γραφτεί:

$$
\frac{-M\Omega^2(p_c\cos\Omega t + p_s\sin\Omega t) + C\Omega(p_s\cos\Omega t - p_c\sin\Omega t) + K(p_c\cos\Omega t + p_s\sin\Omega t)}{K(p_c\cos\Omega t + p_s\sin\Omega t)} = f_c\cos\Omega t + f_s\sin\Omega t.
$$

Για να χρησιμοποιήσουμε αντιστοιχία όρων θα χωρίσουμε τους συντελεστές του  $\cos \Omega t$  και  $\sin \Omega t$  όπως και στο δεύτερο μέρος της εξίσωσης.

$$
(-M\Omega^2 p_c + C\Omega p_s + K p_c) \cos \Omega t + (-M\Omega^2 p_s - C\Omega p_c + K p_s) \sin \Omega t =
$$
  

$$
f_c \cos \Omega t + f_s \sin \Omega t
$$

Προκύπτουν λοιπόν οι παρακάτω εξισώσεις

$$
-M\Omega^2 p_c + C\Omega p_s + K p_c = f_c
$$

$$
-M\Omega^2 p_s - C\Omega p_c + K p_s = f_s
$$

Ή

$$
\begin{bmatrix} -M\Omega^2 + K & C\Omega \\ -C\Omega & -M\Omega^2 + K \end{bmatrix} \begin{bmatrix} p_c \\ p_s \end{bmatrix} = \begin{bmatrix} f_c \\ f_s \end{bmatrix}
$$

Με την χρήση μιγαδικών συναρτήσεων για τον υπολογισμό της μόνιμης απόκρισης χρησιμοποιώντας την παρακάτω σχέση εισάγουμε τους μιγαδικούς στην τελική εξίσωση κίνησης. Όπου υπάρχει αστερίσκος σημαίνει ότι είναι μιγαδικός αριθμός ενώ αντίστοιχα η παύλα υποδηλώνει συζυγή μιγαδικό αριθμό.

$$
x(t) = P^* e^{(a+j\omega)t} + \overline{P^* e^{(a+j\omega)t}}
$$

Όπου  $P^*=P_r+jP_i$  και  $\overline{P^*}=\overline{P_r-jP_i}$  άρα

$$
x(t) = (P_r + jP_i)e^{(a+j\omega)t} + (P_r - jP_i)e^{(a-j\omega)t}
$$
  
=  $P_r e^{\alpha t} (e^{j\omega t} + e^{-j\omega t}) + jP_i e^{\alpha t} (e^{j\omega t} + e^{-j\omega t})$   
=  $P_r e^{\alpha t} (\cos \omega t + j \sin \omega t + \cos \omega t - j \sin \omega t) + jP_i e^{\alpha t} (j \cos \omega t)$   
-  $\sin \omega t - j \cos \omega t + \sin \omega t) = e^{\alpha t} (2P_r \cos \omega t - 2P_i \sin \omega t)$   
\equiv  $e^{\alpha t} (P_r \cos \omega t + P_s \sin \omega t)$ 

Αντίστοιχα σε ένα σύστημα που επιδρά η αρμονική διέγερση μπορεί να εκφραστεί

$$
f(t) = f^* e^{j\Omega t} + \overline{f^* e^{j\Omega t}}
$$

Και η μόνιμη λύση μπορεί να εκφραστεί

$$
x(t) = P^* e^{j\omega t} + \overline{P^* e^{j\omega t}}
$$

Συνεπώς η εξίσωση κίνησης διαμορφώνεται

$$
(-M\Omega^2 + jC\Omega + K)p^*e^{j\Omega t} + (-M\Omega^2 - jC\Omega + K)\overline{p^*e^{j\Omega t}} = f^*e^{j\Omega t} + \overline{f^*e^{j\Omega t}} =>
$$

$$
(-M\Omega^2 + jC\Omega + K)p^* = f^*
$$

#### *ΙΔΙΟΣΥΧΝΟΤΗΤΑ*

Η ποσότητα ω καλείται κυκλική ιδιοσυχνότητα ή κυκλική φυσική συχνότητα του δυναµικού συστήµατος. Tο τετράγωνο της ιδιοσυχνότητας ω ισούται µε τον λόγο της σταθεράς του ελατηρίου προς τη µάζα. Η ιδιοσυχνότητα ω παριστάνει το σηµείο της µέγιστης απορρόφησης ενέργειας (συντονισµός) του συστήµατος. Καλείται, δε, φυσική συχνότητα (ή ιδιοσυχνότητα) διότι χαρακτηρίζει την συχνότητα ταλάντωσης του συστήµατος, όταν δεν ασκούνται σε αυτό εξωτερικές διεγέρσεις (συχνότητα µε την οποία το σύστηµα «ταλαντώνεται από µόνο του», «ταλαντώνεται από τη φύση του»). Συνεπώς, η ιδιοσυχνότητα αποτελεί την πρώτη σηµαντική ιδιότητα ενός δυναµικού συστήµατος. Όπως θα δειχθεί σε επόµενη Εκπαιδευτική Ενότητα, ένα σύστηµα έχει τόσες ιδιοσυχνότητες όσους και Βαθµούς Ελευθερίας. Η ιδιοσυχνότητα ισούται με

$$
\omega = \sqrt{\frac{k}{m}} \; , \; \text{or} \; \mu \text{or} \hat{\alpha} \text{or} \; \frac{rad}{sec}.
$$

όπου k η σταθερά της ταλάντωσης και m η μάζα του σώματος που ταλαντώνεται.

#### *ΑΠΟΣΒΕΣΤΗΡΕΣ- TLCD (Απόσβεση με στήλες υγρού)*

Στη μηχανική, η απόσβεση σε μια ταλάντωση μπορεί να υλοποιηθεί μέσω ειδικά σχεδιασμένων αποσβεστήρων. Ο πιο διαδεδομένος τρόπος είναι μεσω Tuned Mass Dampers όπου με την χρήση μάζας παρέχεται μια αντίσταση που σχετίζεται γραμμικά με την ταχύτητα.

Όπως αναφέρθηκε, ένας τύπος αποσβεστήρα είναι ο TLCD. Η χρήση της στήλης υγρού είναι μια μέθοδος σχετικά καινούργια. Η ιδέα για την χρήση της TLCD για αντισεισμική προστασία σε κατασκευές αναπτύχθηκε στο πανεπιστήμιο της Sakai το 1989. Η πιο εντυπωσιακή εφαρμογή του αποσβεστήρα είναι στο One Wall Centre στην Βανκούβερ, ένα κτίριο 46 ορόφων. Σε αυτό το σημείο πρέπει να αναφερθεί πως ο αποσβεστήρας αυτός έχει την καλύτερη σχέση αποτελεσματικότητας-κόστους, και αυτός είναι ένας σημαντικός παράγοντας για την περαιτέρω μελέτη του. Ο συγκεκριμένος τύπος που θα χρησιμοποιήσουμε έχει σχήμα U. Η λειτουργία του βασίζεται στην κίνηση του υγρού μέσα στην στήλη. Η αποκατάσταση της δύναμης η οποία προκύπτει από τις δυνάμεις βαρύτητας που ενεργεί στην υγρή μάζα και η απόσβεση προκύπτει από την απώλεια της όταν περνά μέσα από την μικρότερη οπή στο κάτω μέρος. Έτσι μειώνεται η δόνηση στην κατασκευή.

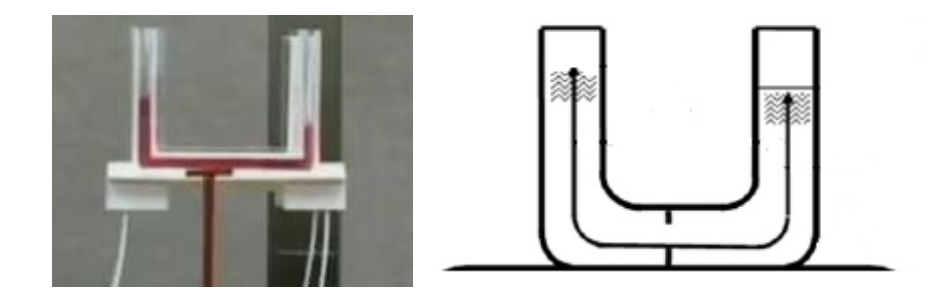

### *2.1 ΣΥΝΟΨΗ*

Γενικά στην παρούσα εργασία θα συνδέσουμε ως εξής αυτές τις έννοιες:

Χρησιμοποιώντας κύριες βασικές ερωτήσεις από την θεωρία των ταλαντώσεων που παραθέσαμε παραπάνω, θα προσομοιώσουμε ένα κτίριο σε δυναμικό σύστημα. Θα υποθέσουμε ότι λόγω εξωτερικών συνθηκών υπόκειται σε εξαναγκασμένη ταλάντωση με περιοδική διέγερση και θα εξετάσουμε κατά πόσο η μετατόπιση του αυξάνεται η μειώνεται εάν έχουν τοποθετηθεί αποσβεστήρες στο κτίριο. Θα θεωρήσουμε επίσης ότι η δύναμη F ασκείται κάθετα στο κτίριο.

# ΚΕΦΑΛΑΙΟ 2

*2.ΜΟΝΤΕΛΟΠΟΙΗΣΗ ΔΥΝΑΜΙΚΟΥ ΣΥΣΤΗΜΑΤΟΣ ΧΩΡΙΣ ΑΠΟΣΒΕΣΤΗΡΑ*

Σε αυτό το κεφάλαιο θα μοντελοποιήσουμε ένα δυναμικό σύστημα χωρίς την χρήση αποσβεστήρα ενός, δύο και πολλαπλών βαθμών ελευθερίας.

## *2.1 ΜΟΝΟΒΑΘΜΙΟ ΣΥΣΤΗΜΑ*

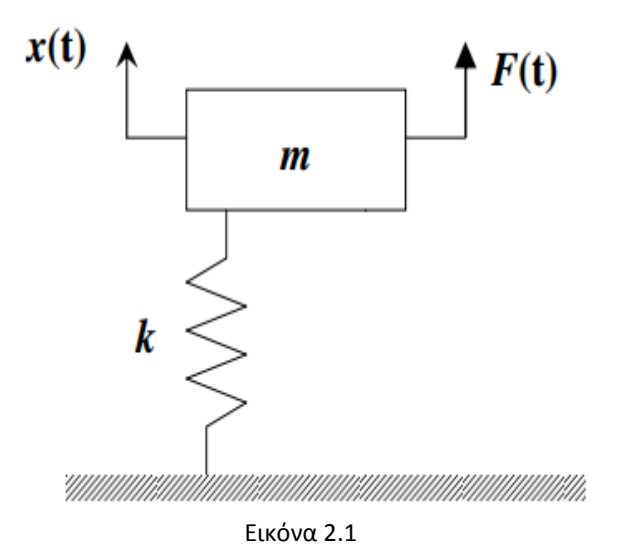

Στην εικόνα 2.1 βλέπουμε την μοντελοποίηση ενός δυναμικού συστήματος με ένα βαθμό ελευθερίας. Η δύναμη που ασκείται από το ελατήριο είναι Fe=kx ενώ η δύναμη που ασκείται λόγω του βάρους είναι F<sub>w</sub>=ma=m $\ddot{x}$ . Το σύνολο των δυνάμεων που ασκούνται στο δυναμικό σύστημα συμβολίζεται με F. Άρα η εξίσωση της κίνησης είναι

 $m\ddot{x}$  *+kx* =*F* 

### *2.2 ΔιΒΑΘΜΙΟ ΣΥΣΤΗΜΑ*

Στην εικόνα 2.2, βλέπουμε ένα δυναμικό σύστημα το οποίο αποτελείται από 2 μαζες(m<sub>1</sub>, m<sub>2</sub>) και 2 ελατήρια διαφορετικής σταθεράς (k<sub>1</sub>, k<sub>2)</sub>.

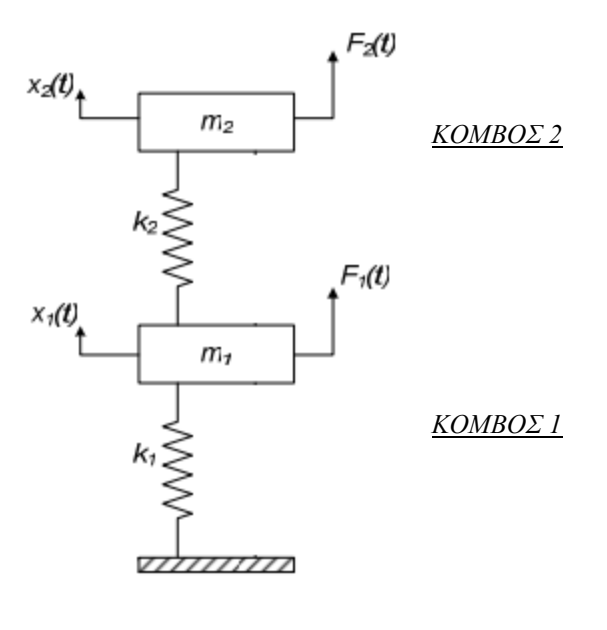

Εικόνα 2.2

Οι εξισώσεις για τους δύο κόμβους περιγράφονται παρακάτω:

 $F_{e1} = k_1 x_1$ 

 $F_{w1} = m_1 \ddot{x}_1$ 

 $F_{e2} = k_2(x_2 - x_1)$ 

 $F_{w2}$ = m<sub>2</sub> $\ddot{x}_2$ 

Έτσι οι εξισώσεις κίνησης διαμορφώνονται :

*ΚΟΜΒΟΣ 2*:

 $m_2 \ddot{x}_2 + k_2(x_2 - x_1) = F_2$ 

*ΚΟΜΒΟΣ 1*:

 $m_1 \ddot{x}_1 + k_1 x_1 - k_2 (x_2 - x_1) = F_1$ 

Στην συνέχεια θα παρουσιάσουμε την μητρωική μορφή των εξισώσεων στους δύο κόμβους:

$$
\begin{bmatrix} m_1 & 0 \\ 0 & m_2 \end{bmatrix} \begin{bmatrix} \ddot{x_1} \\ \ddot{x_2} \end{bmatrix} + \begin{bmatrix} k_1 + k_2 & -k_2 \\ -k_2 & k_2 \end{bmatrix} \begin{bmatrix} x_1 \\ x_2 \end{bmatrix} = \begin{bmatrix} F_1 \\ F_2 \end{bmatrix}
$$

$$
\Rightarrow \quad \boxed{Mx^{\cdot} + Kx \ = \ F}
$$

Όπου *Μ* είναι το μητρώο μάζας και *Κ* είναι το μητρώο δυσκαμψίας.

#### *2.3 ΠΟΛΥΒΑΘΜΙΟ ΣΥΣΤΗΜΑ*

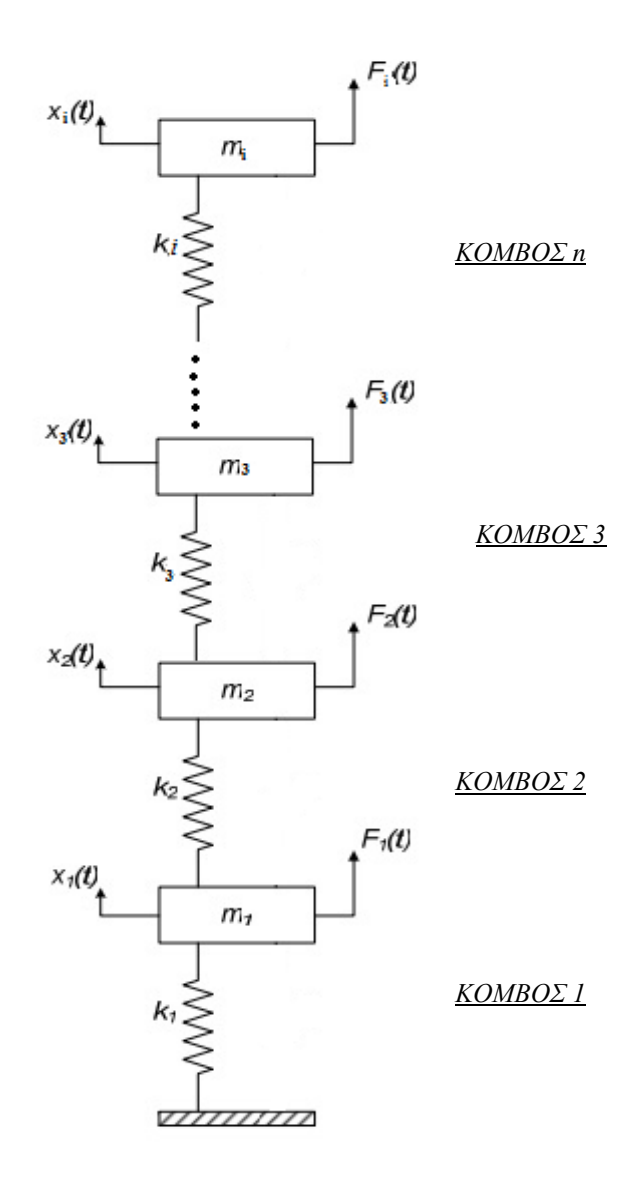

Εικόνα 2.3

Χρησιμοποιώντας τις ισότητες

$$
F_{e1} = k_1 x_1
$$
  
\n
$$
F_{w1} = m_1 \ddot{x}_1
$$
  
\n
$$
F_{w2} = m_2 \ddot{x}_2
$$
  
\n
$$
\vdots
$$
  
\n
$$
F_{en} = k_i(x_i - x_{i-1})
$$
  
\n
$$
F_{wn} = m_i \ddot{x}_i
$$
  
\n
$$
F_{on} = m_i \ddot{x}_i
$$
  
\n
$$
F_{on} = m_i \ddot{x}_i
$$
  
\n
$$
F_{on} = m_i \ddot{x}_i
$$
  
\n
$$
F_{on} = m_i \ddot{x}_i
$$
  
\n
$$
F_{on} = m_i \ddot{x}_i
$$
  
\n
$$
F_{on} = m_i \ddot{x}_i
$$
  
\n
$$
F_{on} = m_i \ddot{x}_i
$$
  
\n
$$
F_{on} = m_i \ddot{x}_i
$$
  
\n
$$
F_{on} = m_i \ddot{x}_i
$$
  
\n
$$
F_{on} = m_i \ddot{x}_i
$$
  
\n
$$
F_{on} = m_i \ddot{x}_i
$$
  
\n
$$
F_{on} = m_i \ddot{x}_i
$$
  
\n
$$
F_{on} = m_i \ddot{x}_i
$$
  
\n
$$
F_{on} = m_i \ddot{x}_i
$$
  
\n
$$
F_{on} = m_i \ddot{x}_i
$$
  
\n
$$
F_{on} = m_i \ddot{x}_i
$$
  
\n
$$
F_{on} = m_i \ddot{x}_i
$$
  
\n
$$
F_{on} = m_i \ddot{x}_i
$$
  
\n
$$
F_{on} = m_i \ddot{x}_i
$$
  
\n
$$
F_{on} = m_i \ddot{x}_i
$$
  
\n
$$
F_{on} = m_i \ddot{x}_i
$$
  
\n
$$
F_{on} = m_i \ddot{x}_i
$$
  
\n
$$
F_{on} = m_i \ddot{x}_i
$$
  
\n
$$
F_{on} = m_i \ddot{x}_i
$$
  
\n
$$
F_{on} = m_i \ddot{x}_i
$$

Θα παρουσιάσουμε την μητρωική μορφή των εξισώσεων στους n κόμβους:

$$
\begin{bmatrix} m_1 & 0 & 0 & & 0 \ 0 & m_2 & 0 & \cdots & 0 \ 0 & 0 & m_3 & & 0 \ \vdots & \vdots & \ddots & \vdots \ 0 & 0 & 0 & \cdots & m_i \end{bmatrix} \begin{bmatrix} \ddot{x}_1 \\ \ddot{x}_2 \\ \vdots \\ \ddot{x}_i \end{bmatrix} +
$$

$$
\begin{bmatrix} k_1 + k_2 & -k_2 & 0 & 0 \ -k_2 & k_2 + k_3 & -k_3 & \cdots & 0 \ 0 & -k_3 & k_3 + k_4 & 0 & x_2 \ \vdots & \vdots & \ddots & \vdots & \vdots \ k_{i-1} + k_i & -k_i & x_i \end{bmatrix} \begin{bmatrix} x_1 \\ x_2 \\ \vdots \\ x_i \end{bmatrix} = \begin{bmatrix} F_1 \\ F_2 \\ \vdots \\ F_i \end{bmatrix}
$$

 $\Rightarrow$   $Mx^2 + Kx = F$ 

Όπου *Μ* είναι το μητρώο μάζας και *Κ* είναι το μητρώο δυσκαμψίας όπως και πρίν.

#### *2.4 ΠΡΟΣΟΜΟΙΩΣΗ ΣΕ ΚΤΙΡΙΟ*

Τα παραπάνω δυναμικά συστήματα, θα προσπαθήσουμε να μετατρέψουμε έτσι ώστε να ανταποκρίνονται όσο το δυνατόν καλύτερα σε κάποια κατασκευή. Έστω λοιπόν μια κατασκευή n ορόφων σύμφωνα με τα παραπάνω θα μπορούσε να παρουσιαστεί μοντελοποιημένο όπως στο σχήμα:

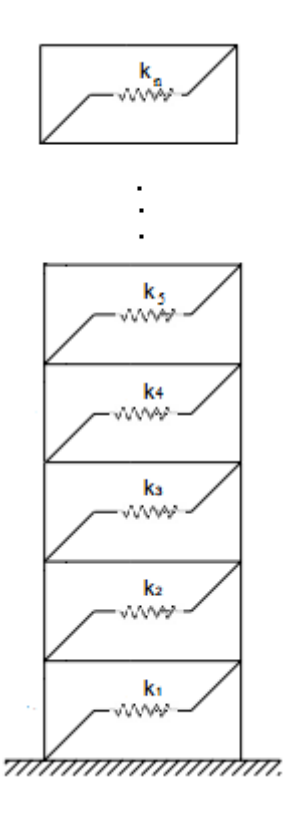

Βλέπουμε λοιπόν ότι θα μπορούσαμε να το θεωρήσουμε ένα πολυβάθμιο δυναμικό σύστημα όπου κάθε όροφος αντιστοιχεί στις μάζες  $m_\iota$ . Σε αυτή την περίπτωση όμως, λόγω του εδάφους και του κτιρίου οι δυνάμεις τριβής δεν είναι μηδενικές. Οι δυνάμεις τριβής Newton και Coulomb που ευθύνονται για την συνολική τριβή στο μηχανικό σύστημα. Συνεπώς θα πρέπει στην εξίσωση να λάβουμε υπ' όψιν την απόσβεση που δημιουργούν αυτές οι δυνάμεις.

Ένας τρόπος υπολογισμού του μητρώου απόσβεσης C ,όχι όμως και ο µοναδικός, είναι η προσέγγιση κατά Rayleigh, σύµφωνα µε την οποία ισχύει:

$$
C = \beta 1(\Omega)M + \beta 2(\Omega)K
$$

όπου Μ και Κ είναι τα μητρώα μάζας και δυσκαμψίας αντίστοιχα. Οι συντελεστές β<sub>1</sub> και β<sub>2</sub> ονομάζονται συντελεστές αναλογίας τύπου Rayleigh, οι τιµές των οποίων λαµβάνονται από πειραµατικά δεδοµένα (δηλαδή από µέτρηση της απόκρισης πραγματικών κατασκευών). Με άλλα λόγια, το μητρώο απόσβεσης C προσεγγίζεται ως γραµµικός συνδυασμός των μητρώων μάζας M και δυσκαμψίας K. Ισοδύναμα, το μητρώο απόσβεσης C θεωρείται ως µία αναλογία µεταξύ των µητρώων µμάζας M και δυσκαμψίας K.

Στους συντελεστές αυτούς, θα δώσουμε την τιμή *0,01* η οποία δίνεται συνήθως για ευκολία σε διάφορες μελέτες. Έτσι προκύπτει:

 $C = 0.01 M + 0.01 K$ 

Σε αυτό το σημείο, για την μοντελοποίηση του δυναμικού συστήματος, η μάζα  $m_1$ βρίσκεται στην θέση 0 και όχι στην θέση ένα. Έτσι λοιπόν το ελατήριο με σταθερά  $k_1$  «στηρίζει» την μάζα  $m_2$  και όχι την μάζα  $m_1$ . Αντίστοιχα συμβαίνει φυσικά και στους υπόλοιπους κόμβους όπου ο τελευταίος κόμβος με μάζα  $m_n$  αντιστοιχεί η σταθερά  $-k_{n-1}$ . Επιπλέον, φανερά η μετατόπιση  $x_1$  θα είναι 0. Εμείς αυτό θα το παραλείψουμε και για λόγους ευκολίας στους συμβολισμούς θα το γράψουμε κανονικά.

$$
\begin{bmatrix}\n0 & 0 & 0 & 0 & 0 \\
0 & m_1 & 0 & \cdots & 0 & \frac{1}{3} & \frac{1}{2} \\
0 & 0 & m_3 & 0 & \frac{1}{3} & \frac{1}{2} \\
\vdots & \ddots & \vdots & \vdots & \vdots & \vdots \\
0 & 0 & 0 & \cdots & m_n & \frac{1}{3}\n\end{bmatrix} + \n\begin{bmatrix}\n0 & 0 & 0 & 0 & 0 \\
0 & m_1 & 0 & \cdots & 0 & 0 \\
0 & 0 & 0 & \cdots & m_n & 0 & 0 \\
\vdots & \ddots & \vdots & \vdots & \ddots & \vdots \\
0 & 0 & 0 & \cdots & m_n & \frac{1}{3}\n\end{bmatrix} + \n\begin{bmatrix}\nk_1 + k_2 & -k_2 & 0 & \cdots & 0 & 0 \\
-k_2 & k_2 + k_3 & -k_3 & \cdots & 0 & 0 \\
\vdots & \vdots & \ddots & \vdots & \vdots & \vdots \\
0 & -k_2 & k_2 + k_3 & -k_3 & \cdots & 0 & 0 \\
-k_2 & k_2 + k_3 & -k_3 & \cdots & 0 & 0 & 0 \\
0 & -k_3 & k_3 + k_4 & \cdots & 0 & 0 & 0 \\
0 & -k_3 & k_3 + k_4 & \cdots & 0 & 0 & 0 \\
\vdots & \vdots & \ddots & \vdots & \vdots & \vdots & \vdots \\
0 & -k_n & k_n & \frac{1}{3}\n\end{bmatrix} \begin{bmatrix}\n0 \\
x_1 \\
x_2 \\
x_3\n\end{bmatrix} = \begin{bmatrix}\nF_1 \\
F_2 \\
F_3 \\
F_4\n\end{bmatrix}
$$

$$
M\ddot{x} + C\dot{x} + Kx = F \qquad \Rightarrow M\ddot{x} + (0.01M + 0.01K)\dot{x} + Kx = F
$$

#### *2.5 ΜΟΝΤΕΛΟΠΟΙΗΣΗ ΔΥΝΑΜΙΚΟΥ ΣΥΣΤΗΜΑΤΟΣ ΜΕ 3 ΒΑΘΜΟΥΣ ΕΛΕΥΘΕΡΙΑΣ ΧΩΡΙΣ TLCD*

Στη συγκεκριμένη εργασία θεωρήσαμε ότι έχουμε ένα κτίριο 3 ορόφων. Το προσομοιώσαμε ως ένα δυναμικό σύστημα με 3 βαθμούς ελευθερίας. Θα προσπαθήσουμε να αναπαραστήσουμε αξιόπιστα ένα δυναμικό σύστημα, χωρίς τον αποσβεστήρα και με τον αποσβεστήρα TLCD, στον οποίο πλέον θα χρησιμοποιήσουμε συγκεκριμένα δεδομένα.

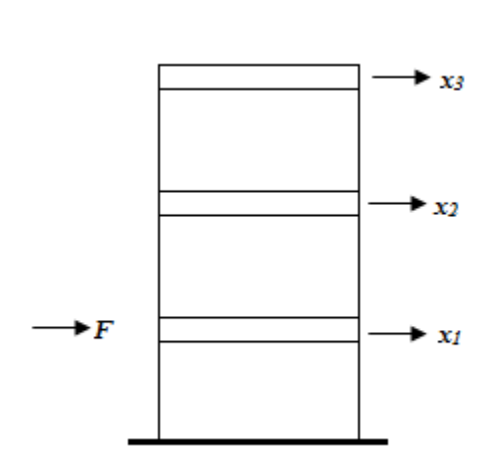

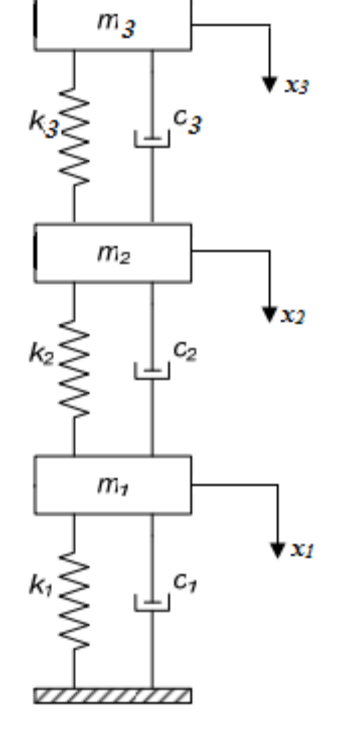

Θα θεωρήσουμε ότι:

$$
m_1 = m_2 = m_3 = m = 2(10^5 \text{kg})
$$
  

$$
k_1 = k_2 = k_3 = k = 1(10^7 \frac{\text{N}}{m})
$$

 $F_1 = 1(10^5 N)$  $F_2 = 2(10^5 N)$  $F_3 = 3(10^5 N)$ 

Έτσι οι εξισώσεις που εξαγάγαμε στο δεύτερο κεφάλαιο διαμορφώνονται:

$$
m_1\ddot{x}_1 + C\dot{x}_2 + k_1x_1 - k_2(x_2 - x_1) = F_1
$$
  

$$
m_2\ddot{x}_2 + C\dot{x}_2 + k_1(x_2 - x_1) - k_3(x_3 - x_2) = F_2
$$
  

$$
m_3\ddot{x}_3 + C\dot{x}_3 + k_3(x_3 - x_2) = F_3
$$

Και σε μητρωϊκή μορφή:

$$
\begin{bmatrix} m & 0 & 0 \ 0 & m & 0 \ 0 & 0 & m \end{bmatrix} \begin{bmatrix} \ddot{x}_1 \\ \ddot{x}_2 \\ \ddot{x}_3 \end{bmatrix} + \begin{bmatrix} m & 0 & 0 \ 0.01 \begin{bmatrix} m & 0 & 0 \ 0 & m & 0 \ 0 & 0 & m \end{bmatrix} + 0.01 \begin{bmatrix} 2k & -k & 0 \ -k & 2k & -k \ 0 & -k & k \end{bmatrix} \begin{bmatrix} \dot{x}_1 \\ \dot{x}_2 \\ \dot{x}_3 \end{bmatrix} + \begin{bmatrix} 2k & -k & 0 \ -k & 2k & -k \ 0 & -k & k \end{bmatrix} \begin{bmatrix} x_1 \\ x_2 \\ x_3 \end{bmatrix} = \begin{bmatrix} F_1 \\ F_2 \\ F_3 \end{bmatrix}
$$

# ΚΕΦΑΛΑΙΟ 3

*3.ΜΟΝΤΕΛΟΠΟΙΗΣΗ ΔΥΝΑΜΙΚΟΥ ΣΥΣΤΗΜΑΤΟΣ ΜΕ ΑΠΟΣΒΕΣΤΗΡΑ TLCD*

### *3.1 ΜΟΝΟΒΑΘΜΙΟ ΣΥΣΤΗΜΑ-ΑΝΑΛΥΣΗ ΑΠΟΣΒΕΣΤΗΡΑ*

Σε αυτό το κεφάλαιο, θα προσπαθήσουμε να μοντελοποιήσουμε και να παρουσιάσουμε την απλή μορφή του TLCD (με ένα βαθμό ελευθερίας), προσομοιωμένο σε κτίριο. Η στήλη υγρού που θα χρησιμοποιήσουμε είναι σε σχήμα U.

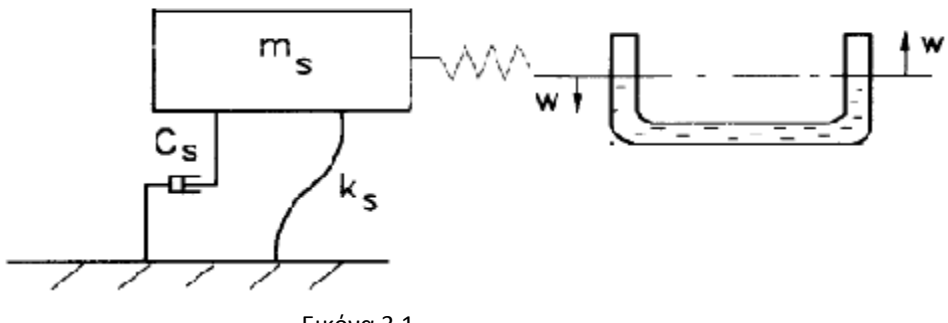

Εικόνα 3.1

Στις εικόνες 3.2 και 3.1 φαίνεται μια απλή διάταξη TLCD-κατασκευής. Όταν η κατασκευή κινείται, κινείται ταυτόχρονα και η στήλη άρα και το υγρό που περιέχει μέσα. Αυτό σημαίνει πώς με συγκεκριμένες παραμέτρους το υγρό μπορεί να «απορροφήσει» την δόνηση που μπορεί να προκαλείται στην κατασκευή. Επικεντρώνοντας στην TLCD:

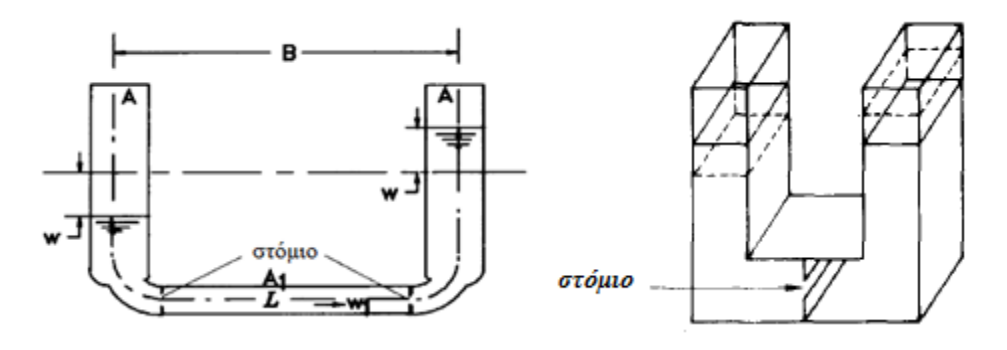

Εικόνα 3.2

Όπως φαίνεται παραπάνω, οι διαστάσεις της στήλης είναι:

- *Β* ,το πλάτος της στήλης
- *Α* , η διάμετρος του στομίου
- *Α1,* η διάμετρος του ανοίγματος του στομίου .
- *W* , η μετατόπιση του υγρού σε κάθε πλευρά.
- *L ,* το συνολικό μήκος του σωλήνα.

Ορίζουμε σε αυτό το σημείο μια ακόμα μεταβλητή για τον TLCD, η οποία θα περιγράφει την αναλογία το μέγεθος του στομίου και θα το συμβολίσουμε με

$$
\alpha=\frac{A}{A_1}.
$$

#### *ΔΥΝΑΜΙΚΗ ΕΝΕΡΓΕΙΑ*

 $U = \rho g A w^2$ 

#### *ΚΙΝΗΤΙΚΗ ΕΝΕΡΓΕΙΑ*

$$
K = \frac{1}{2}\rho A(\frac{L-B}{2} - w)\dot{w}^{2} + \frac{1}{2}\rho A(\frac{L-B}{2} + w)\dot{w}^{2} + \frac{1}{2}\rho AB\dot{w}_{1}^{2} = \frac{1}{2}\rho A(L-B+\alpha B)\dot{w}_{2}^{2}
$$

Οι δυνάμεις που ασκούνται στο ρευστό Q

#### *Δύναμη απόσβεσης F<sup>d</sup>*

 $Fd = -\frac{1}{2}$  $\frac{1}{2}\rho A\xi|\dot{w}|\dot{w}$  ,όπου ξ σταθερά απώλειας που εξαρτάται από το άνοιγμα του στομίου. [2],[3],[6]

Για να εξάγουμε την εξίσωση της κίνησης του ρευστού θα χρησιμοποιήσουμε τις εξισώσεις Lagrange. Η γενική μορφή της εξίσωσης είναι

$$
\frac{d}{dt}(\frac{\partial T}{\partial \dot{q}i}) - \frac{\partial T}{\partial qi} + \frac{\partial V}{\partial qi} = \text{Qi}
$$

Σύμφωνα όμως με τις παραπάνω εξισώσεις για την ενέργεια και τις δυνάμεις που ασκούνται έχουμε:

$$
\frac{d}{dt}(\frac{\partial K}{\partial w}) - \frac{\partial K}{\partial w} + \frac{\partial U}{\partial w} = Fd
$$

Αναλυτικά αντικαθιστώντας στην εξίσωση Lagrange τις εξισώσεις κινητικής και δυναμικής ενέργειας που αντιστοιχούν στο δικό μας πρόβλημα έχουμε:

• 
$$
\frac{d}{dt}(\frac{\partial T}{\partial \dot{w}}) = \frac{d}{dt}(\rho A L \dot{w}) = \rho A L \dot{w}
$$

$$
\bullet \ \ \frac{\partial \mathrm{T}}{\partial \mathrm{w}} = 0
$$

• 
$$
\frac{\partial U}{\partial qi} = \rho g A 2 w
$$

'Έτσι λοιπόν προκύπτει:

$$
\rho A(L-B+\alpha B)\ddot{w}+\frac{1}{2}\rho A\xi|\dot{w}| \dot{w}+\rho Ag2w=0
$$

όπου  $\rho A(L-B+\alpha B)$  είναι η μάζα του υγρού,  $\rho A g$ 2 είναι ο συντελεστής δυσκαμψίας για τη TLCD και  $\frac{1}{2}$  $\frac{1}{2}$   $\rho A \xi$  είναι ο συντελεστής απόσβεσης και α =1 άρα η εξίσωση γίνεται:

$$
\rho A L \ddot{w} + \frac{1}{2} \rho A \xi |\dot{w}| \dot{w} + \rho A g 2 w = 0
$$

Στην εξίσωση που προκύπτει παρατηρούμε ότι η εξίσωση κίνησης του είναι γραμμική. Για να είναι πιο εύκολα επιλύσιμη στην MATLAB πρέπει να είναι την κάνουμε γραμμική. Για αυτό το σκοπό θα χρησιμοποιήσουμε την Ισοδύναμη Τεχνική Γραμμικοποιήσης. Η μορφή της εξίσωσης του γραμμικού προβλήματος είναι:

$$
m\ddot{x} + c\dot{x} + kx = 0
$$

Σύμφωνα με τα στοιχεία της εξίσωσης μας, αν αντικαταστήσουμε με την μάζα του υγρού  $m = \rho A L$  και την διαμορφώσουμε σύμφωνα με αυτό θα έχουμε:

$$
m\ddot{w} + \frac{1}{2} \xi |\dot{w}| \dot{w} + \frac{2gm}{L} w = 0
$$

Όμως γνωρίζουμε ότι η φυσική κυκλική συχνότητα του υγρού σε σχετική κίνηση είναι:

$$
ω = \sqrt{\frac{k}{m}} = \sqrt{\frac{\rho A g 2w}{\rho A L}} = \sqrt{\frac{2g}{L}}
$$
 και αν αντικατασταθεί στην παραπάνω εξίσωση θα έχω:

$$
m\ddot{w} + \frac{1}{2}\xi|\dot{w}| \dot{w} + \omega^2 m w = 0 \tag{1}
$$

Αν ορίσουμε τη διαφορά των 2 εξισώσεων σαν ε αυτή θα ισούται:

$$
\varepsilon = \frac{1}{2} \xi |w| w - c\dot{x} , \qquad (2)
$$

Ο αντίστοιχος συντελεστής απόσβεσης ε μπορεί επίσης να καθοριστεί από την ελαχιστοποίηση του τετραγώνου του σφάλματος. Έτσι έχουμε ότι:

 $E[\varepsilon^2] = min$ , όπου αν το Ε[ ] είναι ο μέσος όρος τυχαίας κατανομής Gauss.

Η αναγκαία και ικανή προϋπόθεση που πρέπει να ικανοποιεί η εξίσωση της (1) είναι:

$$
\frac{d}{dc}(E|\varepsilon^2|)=0
$$

Αντικαθιστώντας βρίσκω το c:

$$
c = \sqrt{\frac{2}{\pi}} \frac{m\xi}{L} \sigma_x \tag{3}
$$

Έτσι από τις εξισώσεις (**1**), (**2**), (**3**) εξάγουμε την γραμμική πλέον εξίσωση :

$$
m\ddot{w} + \sqrt{\frac{2}{\pi} \frac{m\xi}{L}} \sigma_x \dot{w} + \omega^2 m w = 0
$$

Η εξίσωση που περιγράφει την κίνηση του κτιρίου είναι

 $m_s \ddot{x} + kx = F$ ,

*όπου*  $m_s$  *έιναι η μάζα του επιπέδου του συστήματος* 

Έτσι σε μητρωική μορφή οι εξισώσεις γράφονται:

$$
\begin{bmatrix} m_s & 0 \\ 0 & m_l \end{bmatrix} \begin{bmatrix} \ddot{x}_1 \\ \ddot{x}_2 \end{bmatrix} + \begin{bmatrix} 0 & 0 \\ 0 & c \end{bmatrix} \begin{bmatrix} \dot{x}_1 \\ \dot{x}_2 \end{bmatrix} + \begin{bmatrix} k & 0 \\ 0 & m_l \omega^2 \end{bmatrix} \begin{bmatrix} x_1 \\ x_2 \end{bmatrix} = \begin{bmatrix} F_1 \\ 0 \end{bmatrix}
$$

Όπου

- $\bullet$   $\ddot{x_1}$  η επιτάχυνση του κτιρίου
- $\bullet$   $\ddot{x_2}$ η επιτάχυνση του ρευστού
- $\bullet$   $\dot{x}_1$  η ταχύτητα του κτιρίου
- $\dot{x_2}$  η ταχύτητα του ρευστού
- $\bullet$   $x_1$  η μετατόπιση του κτιρίου
- $\bullet$   $x_2$  η μετατόπιση του ρευστού

#### *3.2 ΔΙΒΑΘΜΙΟ ΣΥΣΤΗΜΑ*

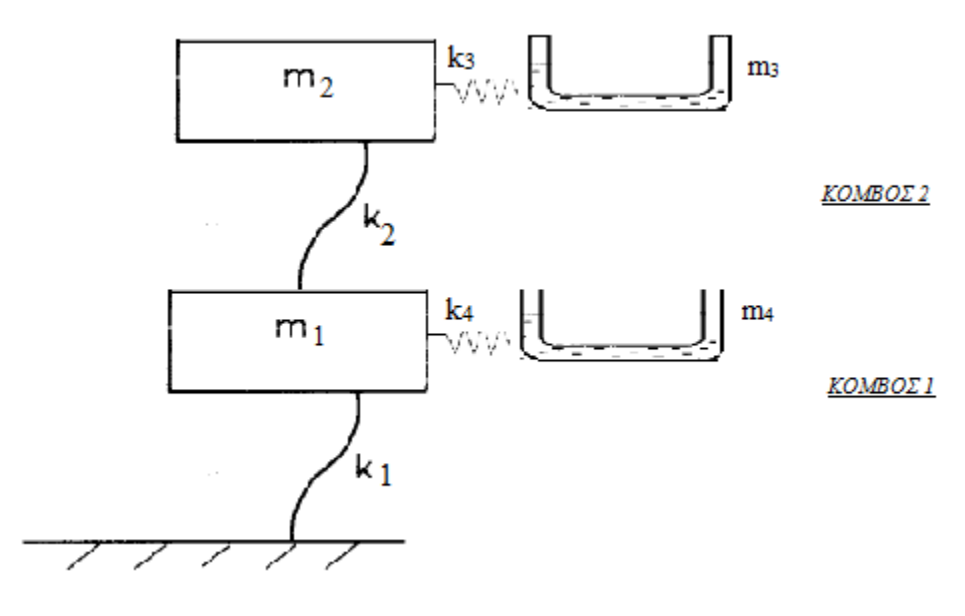

Εικόνα 3.3

Στην εικόνα 3.3 περιγράφεται ένα σύστημα 2 βαθμών ελευθερίας όπου αντίστοιχα σε κάθε κόμβο έχουμε μια μάζα με συντελεστή απόσβεσης  $k_i$  και σε κάθε κόμβο υπάρχει ένας TLCD.

Οι εξισώσεις κίνησης είναι οι εξής:

*ΚΟΜΒΟΣ 2*:

$$
m_2\ddot{x_2} + (k_2(x_2 - x_1) - k_3(x_3 - x_2)) = F
$$
  

$$
m_3\ddot{x_3} + c_3\dot{x_3} + (k_3(x_3 - x_2)) = 0
$$

*ΚΟΜΒΟΣ 1*:

$$
m_1\ddot{x}_1 + (k_1x_1 - k_2(x_2 - x_1) - k_4(x_4 - x_1)) = F_2
$$
  

$$
m_4\ddot{x}_4 + c_4\dot{x}_4 + (k_4(x_4 - x_1)) = 0
$$

Σε μητρωική μορφή:

$$
\begin{bmatrix}\nm_1 & 0 & 0 & 0 \\
0 & m_2 & 0 & 0 \\
0 & 0 & m_3 & 0 \\
0 & 0 & 0 & m_4\n\end{bmatrix}\n\begin{bmatrix}\n\ddot{x}_1 \\
\ddot{x}_2 \\
\ddot{x}_3 \\
\ddot{x}_4\n\end{bmatrix} +\n\begin{bmatrix}\nk_1 + k_2 + k_4 & -k_2 & -k_3 & 0 \\
-k_2 & k_2 + k_3 & 0 & -k_4 \\
0 & k_3 & 0 & k_3 \\
0 & -k_4 & 0 & k_4\n\end{bmatrix}\n\begin{bmatrix}\nx_1 \\
x_2 \\
x_3 \\
x_4\n\end{bmatrix}
$$
\n
$$
+\n\begin{bmatrix}\n0 & 0 & 0 & 0 \\
0 & 0 & 0 & 0 \\
0 & 0 & 0 & 0 \\
0 & 0 & 0 & 0 \\
0 & 0 & 0 & 0\n\end{bmatrix}\n\begin{bmatrix}\n\dot{x}_1 \\
\dot{x}_2 \\
\dot{x}_3 \\
\dot{x}_3 \\
0\n\end{bmatrix} = \n\begin{bmatrix}\nF_1 \\
F_2 \\
0 \\
0 \\
0\n\end{bmatrix}
$$

#### *3.3 ΠΟΛΥΒΑΘΜΙΟ ΣΥΣΤΗΜΑ*

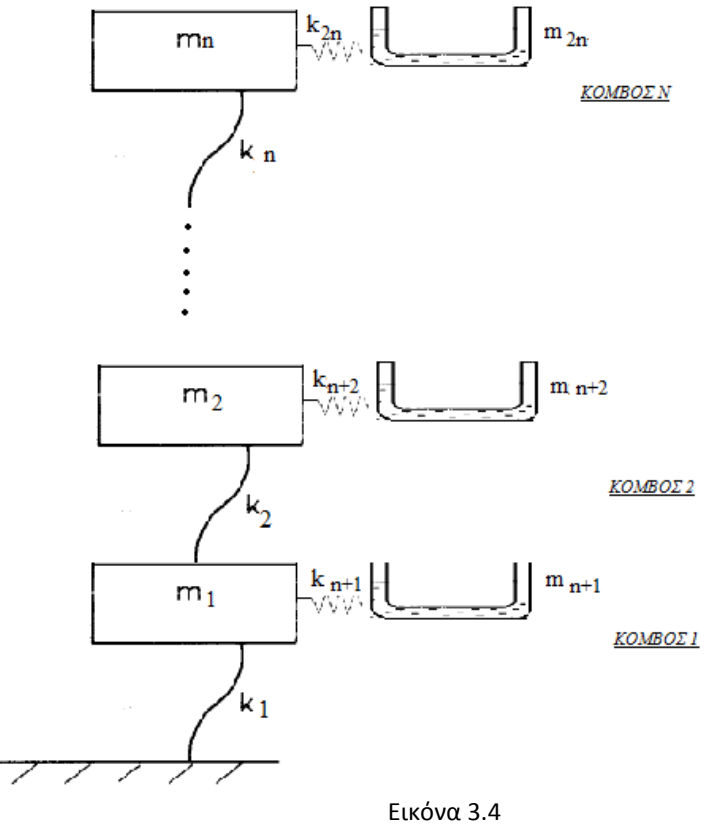

Αντίστοιχα με τα παραπάνω έχουμε ένα σύστημα με n βαθμούς ελευθερίας και παρουσιάζουμε τις εξισώσεις κίνησης:

$$
m_n \ddot{x_n} + (k_n(x_n - x_{n-1}) + k_{2n}(x_n - x_{2n})) = F_n
$$
  
\n
$$
\vdots \qquad \vdots
$$
  
\n
$$
m_2 \ddot{x_2} + (k_2(x_2 - x_1) - k_3(x_3 - x_2) + k_{n+1}(x_2 - x_{n+2})) = F_2
$$
  
\n
$$
m_1 \ddot{x_1} + (k_1 x_1 - k_2(x_2 - x_1) + k_n(x_1 - x_{n+1})) = F_1
$$

$$
m_{n+1}x_{n+1} + c_{n+1}x_{n+1} + k_{n+1}(x_{n+1} - x_1) = 0
$$
  
\n
$$
m_{n+2}x_{n+2} + c_{n+2}x_{n+2} + k_{n+2}(x_{n+2} - x_2) = 0
$$
  
\n
$$
\vdots \qquad \vdots
$$
  
\n
$$
m_{2n-1}x_{2n-1} + c_{2n-1}x_{2n-1} + k_{2n-1}(x_{2n-1} - x_{n-1}) = 0
$$
  
\n
$$
m_{2n}x_{2n} + c_{2n}x_{2n} + k_{2n}(x_{2n} - x_n) = 0
$$

#### *3.4 ΠΡΟΣΟΜΟΙΩΣΗ ΣΕ ΚΤΙΡΙΟ*

Σε αυτό το σημείο θα προσπαθήσουμε να μοντελοποιήσουμε ένα κτίριο που σε κάθε όροφο έχει τοποθετηθεί ένας αποσβεστήρας τύπου TLCD σε δυναμικό σύστημα για να το μελετήσουμε ευκολότερα. Έστω λοιπόν ένα κτίριο n ορόφων, όπως και στο προηγούμενο κεφάλαιο.

 

$$
\begin{bmatrix}\n0 & \cdots & 0 & 0 & \cdots & 0 & 0 & 0 \\
0 & 0 & \cdots & 0 & 0 & 0 & 0 \\
0 & \cdots & 0 & 0 & \cdots & m_{n+1} & \ddots & 0 \\
0 & 0 & 0 & \cdots & m_{n+1} & \ddots & 0 \\
0 & 0 & 0 & 0 & 0 & 0 & m_{2n}\n\end{bmatrix}
$$
\n
$$
+ 0.01
$$
\n
$$
\begin{bmatrix}\n0 & 0 & 0 & 0 & 0 & 0 \\
0 & k_1 + k_2 & -k_2 & 0 & \cdots & 0 \\
0 & -k_2 & k_2 + k_3 & -k_3 & \cdots & 0 \\
0 & 0 & -k_3 & k_3 + k_4 & 0 & 0 \\
0 & 0 & 0 & 0 & 0 & \cdots & 0 & k_{n-1} & 0 \\
0 & 0 & 0 & 0 & 0 & 0 & \cdots & 0 & k_n\n\end{bmatrix}
$$
\n
$$
+ \begin{bmatrix}\n0 & \cdots & 0 & 0 & \cdots & 0 & 0 & 0 \\
0 & \cdots & 0 & 0 & \cdots & 0 & 0 & 0 \\
0 & 0 & 0 & \cdots & 0 & 0 & 0 & 0 \\
0 & \cdots & 0 & 0 & 0 & 0 & 0 & k_n\n\end{bmatrix}\n\begin{bmatrix}\n0 \\
x_1 \\
x_2 \\
\vdots \\
x_{2n}\n\end{bmatrix}
$$
\n
$$
+ k_2 - k_2 & 0 & \cdots & 0 & 0 & 0 \\
0 & -k_2 & k_2 + k_3 & -k_3 & \cdots & 0 & 0 \\
0 & -k_3 & k_3 + k_4 & 0 & 0 & k_n\n\end{bmatrix}\n\begin{bmatrix}\n0 \\
x_1 \\
x_2 \\
\vdots \\
x_{2n}\n\end{bmatrix}
$$
\n
$$
= k_1
$$
\n
$$
0 & 0 & 0 & 0 & \cdots & 0 & k_{n-1} & 0 \\
0 & 0 & 0 & 0 & 0 & \cdots & 0 & k_n\n\end{bmatrix}\n\begin{bmatrix}\n0 \\
x_1 \\
x_2 \\
\vdots \\
x_{2n}\n\end{bmatrix} =\n\begin{bmatrix}\nF_1 \\
F_2 \\
F_3 \\
\vdots \\
F_n\n\end{bmatrix}
$$

 $\mathsf{L}$ I I I I I I I I I I

#### *3.5 ΜΟΝΤΕΛΟΠΟΙΗΣΗ ΔΥΝΑΜΙΚΟΥ ΣΥΣΤΗΜΑΤΟΣ ΜΕ 3 ΒΑΘΜΟΥΣ ΕΛΕΥΘΕΡΙΑΣ TLCD*

Για την συγκεκριμένη εργασία θα χρησιμοποιήσουμε έναν αποσβεστήρα σε σχήμα U με νερό (πυκνότητα νερού : $\rho = 1000 \frac{\kappa g}{m^3}$ ).

Αντικαθιστώντας στους τύπους που παρουσιάστηκαν στο προηγούμενο κεφάλαιο εξάγουμε το α

$$
\alpha = \frac{A}{A_1} = 1
$$

Στην συγκεκριμένη εργασία θα χρησιμοποιήσουμε ένα TLCD με αναλογία στομίου  $\alpha = 1$ . Για αυτήν την αναλογία στομίου, μετά από πειράματα έχουμε τις τιμές του ξ και του  $\sigma_x$  για τις διάφορες τιμές του x. [4]

$$
\sigma_x = 0.971
$$
,  $\xi = 0.052$ 

Έτσι χρησιμοποιώντας τον τύπο για την απόσβεση που εξαγάγαμε

$$
c = \sqrt{\frac{2}{\pi}} \frac{m\xi}{L} \sigma_x \implies c = 0.02 \frac{Ns}{m}
$$

Αντίστοιχα για τις τιμές της μάζας και του συντελεστή του ελατηρίου θα θέσουμε τις τιμές:

$$
m_1 = m_2 = m_3 = 2 (10^5 kg)
$$
  
\n
$$
m_4 = m_5 = m_6 = 0.2(10^5 kg)
$$
  
\n
$$
k_1 = k_2 = k_3 = k_4 = k_5 = k_6 = k = 1 (10^7 \frac{N}{m})
$$

Οι εξισώσεις παίρνουν την μορφή:

$$
m_1\ddot{x}_1 + C\dot{x}_2 + k_1x_1 - k_2(x_2 - x_1) + k_4(x_1 - x_4) = F_1
$$
  
\n
$$
m_2\ddot{x}_2 + C\dot{x}_2 + k_2(x_2 - x_1) - k_3(x_3 - x_2) + k_5(x_2 - x_5) = F_2
$$
  
\n
$$
m_3\ddot{x}_3 + C\dot{x}_3 + k_3(x_3 - x_2) + k_6(x_3 - x_6) = F_3
$$
  
\n
$$
m_4\ddot{x}_4 + c\dot{x}_4 - k_4(x_1 - x_4) = 0
$$
  
\n
$$
m_5\ddot{x}_5 + c\dot{x}_5 - k_5(x_2 - x_5) = 0
$$
  
\n
$$
m_6\ddot{x}_6 + c\dot{x}_6 - k_6(x_3 - x_6) = 0
$$

Και σε μητρωική μορφή:

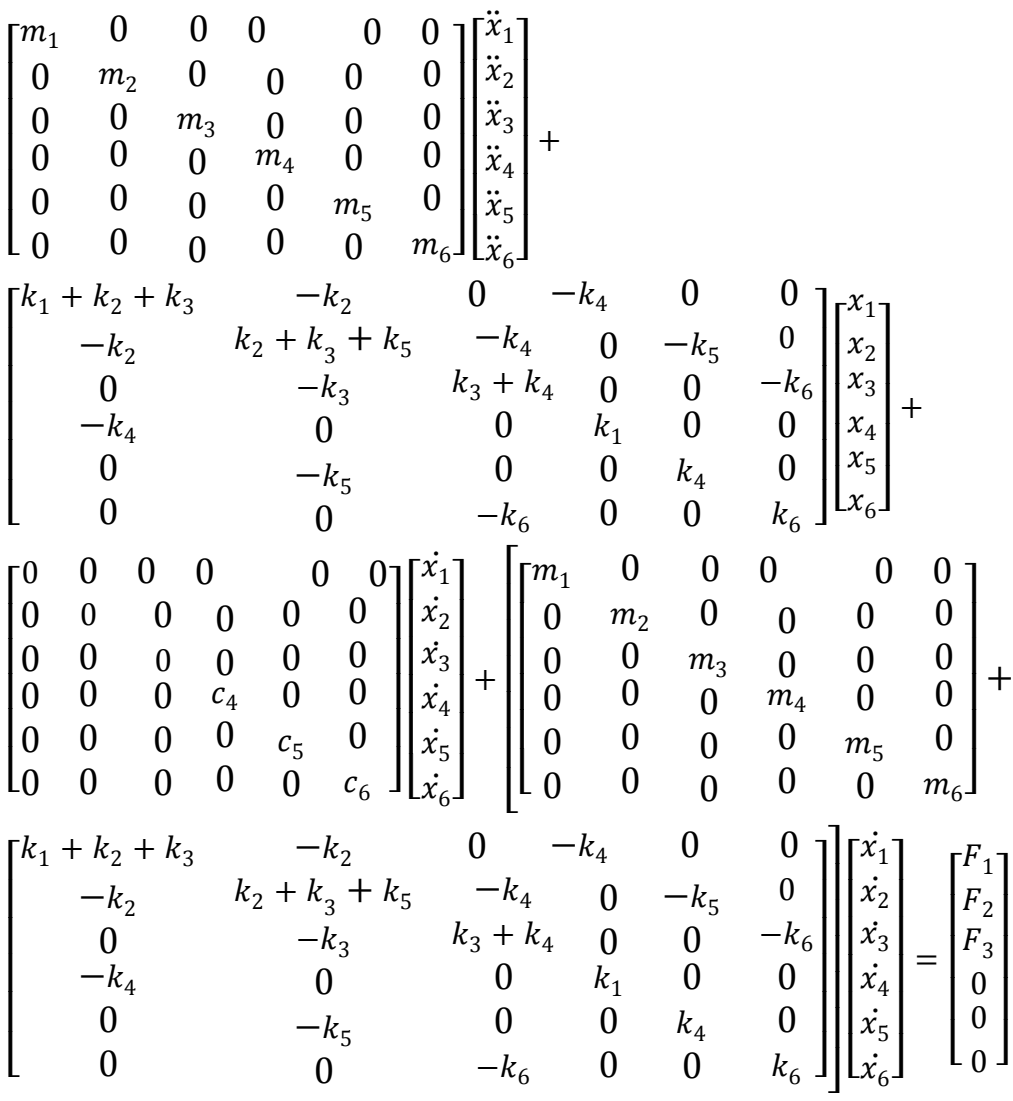

# ΚΕΦΑΛΑΙΟ 4

## *4.ΠΡΟΓΡΑΜΜΑΤΙΣΤΙΚΟ ΜΕΡΟΣ*

### *4.1 ΓΛΩΣΣΑ ΠΡΟΓΡΑΜΑΤΙΣΜΟΥ*

Η γλώσσα προγραμματισμού που θα χρησιμοποιήσουμε στην συγκεκριμένη εργασία για την εξαγωγή των αποκρίσεων και διαγραμμάτων είναι η Matlab. Η γλώσσα Matlab ανήκει στην κατηγορία ειδικών εφαρμογών. Σε αυτή την κατηγορία ανήκουν γλώσσες που αναπτύχθηκαν ειδικά για μια συγκεκριμένη εφαρμογή.

Το MATLAB είναι ένα πρόγραµµα υπολογιστών για ανθρώπους που χρησιμοποιούν αρθριτικούς υπολογισμούς, ειδικά στη γραµµική άλγεβρα (πίνακες). Ξεκίνησε ως ένα πρόγραµµα "Εργαστηρίου Πινάκων" ("MATrixLABoratory") που είχε σκοπό να παρέχει αλληλεπιδρώσα προσπέλαση στις βιβλιοθήκες Linpack και Eispack. Από τότε έχει αναπτυχθεί αρκετά, για να γίνει ένα ισχυρότατο εργαλείο στην οπτικοποίηση, στον προγραμματισμό, στην έρευνα, στην επιστήµη των μηχανικών, και στις επικοινωνίες. Στο δυναµικό του Matlab συμπεριλαμβάνονται μοντέρνοι αλγόριθμοι, δυνατότητες χειρισµού τεράστιων ποσοτήτων δεδομένων, και ισχυρά προγραμματιστικά εργαλεία.

Το Matlab δεν είναι σχεδιασμένο για συμβολικούς υπολογισμούς, αλλά αντισταθμίζει αυτή την αδυναμία του επιτρέποντας στο χρήστη να συνδέεται άμεσα µε το Maple. Η επιφάνεια αλληλεπίδρασης βασίζεται κυρίως σε κείμενο, γεγονός που µπορεί να συγχύσει µερικούς χρήστες. Το Matlab έρχεται ως πακέτο του βασικού προγράμματος, µε πολλές "εργαλειοθήκες", που πωλούνται ξεχωριστά. Θα καλύψουµε µόνο το βασικό πακέτο.

Το Matlab δουλεύει εκτελώντας τις µαθηµατικές εντολές που εισάγετε στο παράθυρο εντολών. Η προκαθορισμένη επιλογή είναι, κάθε έξοδος να τυπώνεται απευθείας στο παράθυρο. Ακόµα, σας επιτρέπεται να εκχωρείτε ένα όνοµα σε µία έκφραση για δική σας ευκολία. Το όνοµα που εκχωρείτε είναι µόνο ένα όνοµα, και δεν αναπαριστά καµία µαθηµατική μεταβλητή (όπως θα έκανε στο Maple, για παράδειγµα). Κάθε όνοµα πρέπει να έχει µία τιµή κάθε στιγµή. Αν προσπαθήσουμε να διαβάσουμε την τιµή ενός µη προσδιορισμένου ονόµατος, θα πάρουμε μήνυμα λάθους. Σχεδόν τα πάντα στο Matlab είναι πίνακες, είτε µοιάζουν µε τέτοιους είτε όχι. Συνήθως εισάγουµε τις λειτουργίες µε το στυλ πίνακα µαζί µε τα αριθμητικά τους ισοδύναμα, ώστε να μπορούμε να καταλάβουμε τα καλούπια που παρουσιάζονται στο συντακτικό.

Το Matlab έχει επιπλέον εξαιρετικές δυνατότητες γραφικών. Παρόλα αυτά, χρησιμοποιώντας γραφικά στο Matlab είναι θεμελιωδώς διαφορετικό από το να χρησιμοποιούμε γραφικά στο Maple ή στο Mathematica.

Ένα γράφηµα είναι ένα σύνολο σηµείων, στις 2, 3 ή ακόµα και 4 διαστάσεις, τα οποία µπορεί να είναι ή και να µην είναι συνδεδεμένα µε γραµµές ή πολύγωνα. Τα περισσότερα µαθηµατικά πακέτα λογισµικού το κρύβουν αυτό από το χρήστη δειγµατοληπτώντας από µία συνεχή συνάρτηση για να παράγει τα σηµεία. Το Matlab είναι σχεδιασμένο για να δουλεύει με πίνακες, και όχι με συναρτήσεις. Οι πίνακες είναι ένας αξιόπιστος τρόπος να αποθηκεύετε ένα σύνολο από νούµερα που είναι ακριβώς αυτό που χρειάζεται όταν χρησιμοποιούνται γραφήματα. Άρα όλες οι εντολές για γραφήματα στο Matlab δέχονται πίνακες ως ορίσµατά τους, σε αντίθεση µε µία συνάρτηση. Σε αντίθεση με τα άλλα προγράμματα των οποίων τα διαγράµµατα είναι σε µορφή συναρτήσεων, το Matlab µπορεί να πάρει κάποιο διάστηµα να το συνηθίσετε. Από την άλλη µεριά, ο τρόπος που η προσέγγιση του Matlab κάνει πολύ εύκολο το να δει κανείς τα δεδομένα και να δημιουργήσει γραφήματα που βασίζονται σε λίστες σηµείων.

Στην παρούσα εργασία θα χρησιμοποιήσουμε την τελευταία έκδοση του προγράμματος (*MATLAB R2010b version 7.11.584*). Το περιβάλλον της Matlab φαίνεται ως εξής:

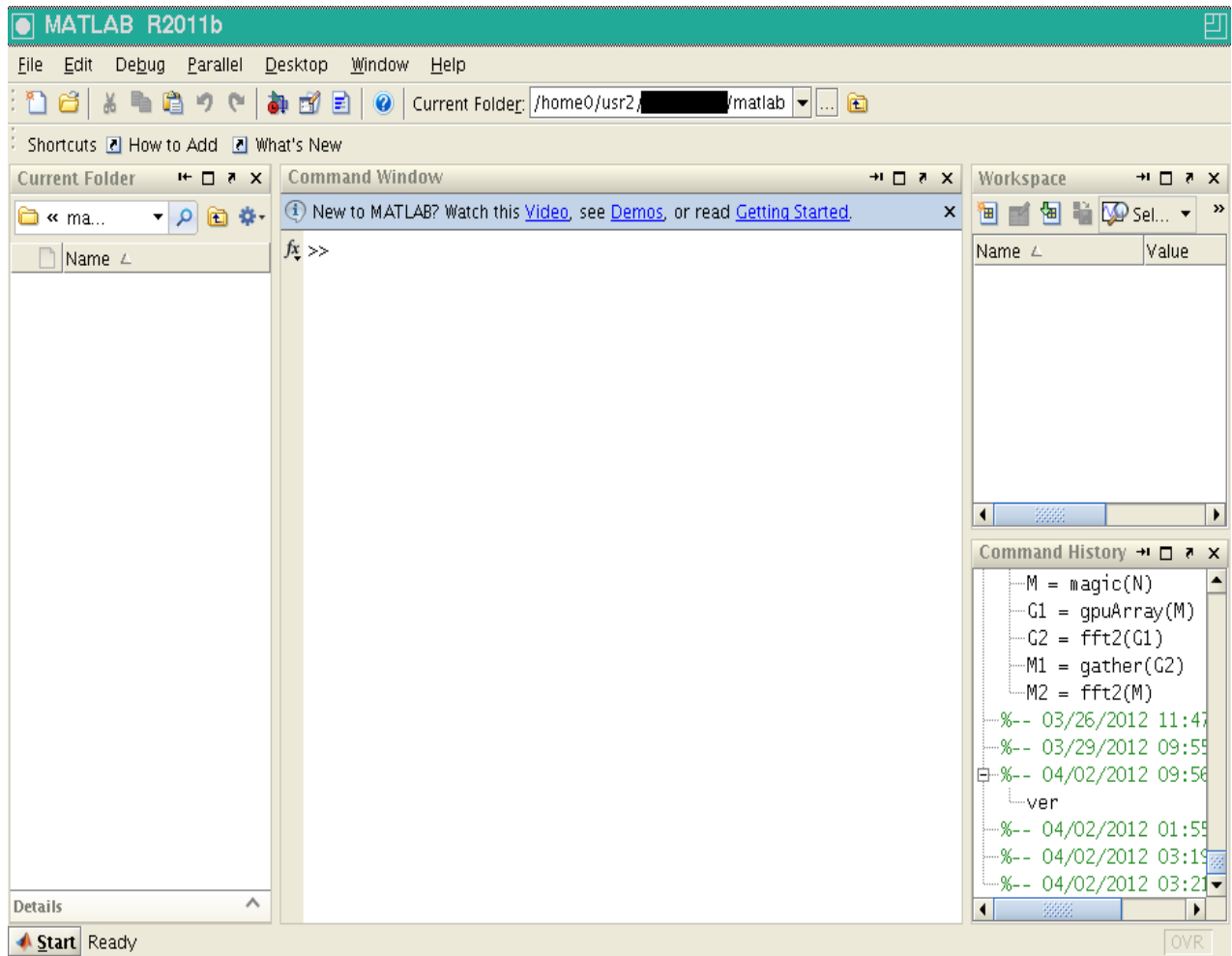

Όπου στο κεντρικό παράθυρο πληκτρολογούμε τις εντολές (>> εντολή). Δεξιά είναι το command window όπου κρατάει ένα ιστορικό των εντολών που χρησιμοποιήσαμε και των μεταβλητών που ορίσαμε. Παραπάνω από αυτό είναι το Workspace όπου μπορούμε να αποθηκεύσουμε τις μεταβλητές σε μορφή πινάκων.

### *4.2 ΔΙΑΓΡΑΜΜΑΤΑ ΓΙΑ 3ΒΑΘΜΙΟ ΣΥΣΤΗΜΑ ΧΩΡΙΣ TLCD*

Σε αυτό το σημείο θα προσπαθήσουμε να προσομοιώσουμε το δυναμικό σύστημα που δημιουργήσαμε στο παραπάνω κεφάλαιο στην Matlab και να εξάγουμε τιμές για τις αποκρίσεις σε κάθε μια από τις τρείς θέσεις κάθε «ορόφου».

Αρχικά θα ορίσουμε τα μητρώα αδράνειας (Μ), δυσκαμψίας (Κ) και απόσβεσης:

>> M=[2 0 0;0 2 0;0 0 2];

 $>> K=[2 -1 0; -1 2 -1; 0 -1 1];$ 

>> C=0.01\*M+0.01\*K;

*Το ερωτηματικό μετά από κάθε εντολή στο command window εισάγεται για να μην εμφανίζονται με την μορφή πίνακα οι μεταβλητές-πίνακες.*

Στην συνέχεια θα ορίσουμε τις διεγέρσεις

 $>> F=[1;2;3];$ 

Σε αυτό το σημείο, προκειμένου να εξάγουμε τις τα ιδιοδιανύσµατα και τις ιδιοτιµές του πίνακα θα χρησιμοποιήσουμε την εντολή [vec,val] =eig(k).

```
>> [vec,val]=eig(K,M)
vec = -0.2319 0.5211 -0.4179
  -0.4179 0.2319 0.5211
  -0.5211 -0.4179 -0.2319
val = 0.0990 0 0
     0 0.7775 0
     0 0 1.6235
```
Οι στήλες του "vec" είναι τα ιδιοδιανύσµατα, και τα διαγώνια στοιχεία του "val" είναι οι ιδιοτιµές. Επειδή στην προκειμένη φάση μας ενδιαφέρουν οι ιδιοτιμές για να βρούμε τις ιδιοσυχνότητες σε κάθε βαθμίδα χρησιμοποιώντας μόνο την εντολή eig(K,M) θα μας τις δεσμεύσει σε ένα πίνακα 3Χ1 για να διευκολυνθούμε στις πράξεις. Αυτό που χρειαζόμαστε όπως αναλύσαμε σε προηγούμενο κεφάλαιο είναι

οι ιδιοσυχνότητες  $\omega = \sqrt{\frac{k}{m}}$  $\frac{n}{m}$  άρα

>> w1=sqrt(ans(1,1));

Ακολουθώντας την ίδια διαδικασία για κάθε ιδιοτιμή εξάγαμε τις 3 ιδιοσυχνότητες για κάθε βαθμίδα οι οποίες είναι οι εξής:

$$
\omega_1 = 0.3147, \omega_2 = 0.8817
$$
  $\kappa \alpha \omega_3 = 1.2742$ 

Οι τρέις αυτές τιμες περιγράφουν σε κάθε όροφο αντίστοιχα, για συγκεκριμένο x δηλαδή την ιδιοσυχνότητα. Για μεγαλύτερη ακρίβεια στο διάγραμμα που θα εξάγουμε θα χρησιμοποιήσουμε 101 σημεία. Άρα θα χωρίσουμε τις τιμές του ω σε 101 που θα περιέχονται όμως οι τιμές  $\omega_1$ ,  $\omega_2$ ,  $\omega_3$  και θα χωρίσουμε τις μεσαίες τιμές σε ίσα μέρη. Συγκεκριμένα:

>> w=[0:0.12742:1.2742];

Έτσι δημιουργήσαμε μια σείρα από αριθμούς που ανά 17 έχουν ίδια διαφορά μεταξύ τους. Πρακτικά χωρίσαμε τις ιδιοσυχνότητες ανά όροφο σε 17 ίσα κομμάτια για μεγαλύτερη ακρίβεια.

Στην συνέχεια θα δημιουργήσουμε μια λούπα μέσω της εξίσωσης κίνησης για να βρούμε τις μετακινήσεις x.

```
>> for j=1:51
G = []G = (-M^*w(i)^2 + 1i^*w(i)^*C + K)\F;x(j,:)=abs(real(G'));end
```
Πρακτικά δημιουργούμε έναν πίνακα G όπου κάθε του στοιχείο είναι η μετακίνηση x και κρατάμε στον πίνακα x[i,j] το πραγματικό μέρος του πίνακα. Έτσι δημιουργείται ένας πίνακας x [76x3]. Στην συνέχεια απομονώνουμε την κάθε στήλη του πίνακα x για να εκφράσουμε την μετατόπιση σε κάθε θέση(«όροφο») ξεχωριστά με τις εντολές:

```
>> x1=x(:,1);
```
 $>> x2=x(:,2);$ 

 $>> x3=x(:,3);$ 

Τέλος θα σχηματίσουμε τα διαγράμματα που θα απεικονίζουν την απόκριση του συστήματος στην κάθε θέση ξεχωριστά.

Η εντολή που θα χρησιμοποιήσουμε για τον σχεδιασμό γραφήματος είναι η plot(x,y) η οποία σχεδιάζει τα σημεία. Κάθε ζευγάρι είναι σχεδιασµένο, ώστε το <x(1), y(1)> να είναι ένα σηµείο, το <x(2), y(2)> να είναι ένα σημείο κτλ.

Τα διαγράμματα φαίνονται παρακάτω:

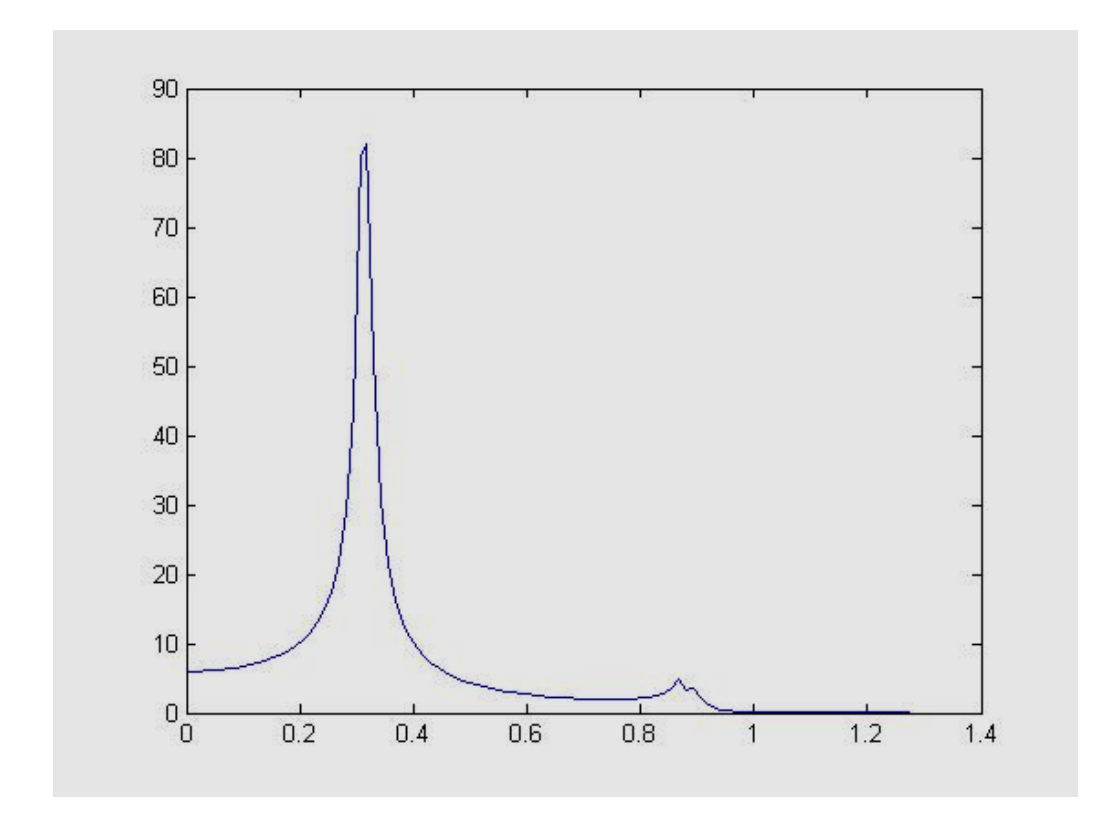

**ΑΠΟΚΡΙΣΗ ΣΤΗΝ ΘΕΣΗ 1**

Εικόνα 4.2.1

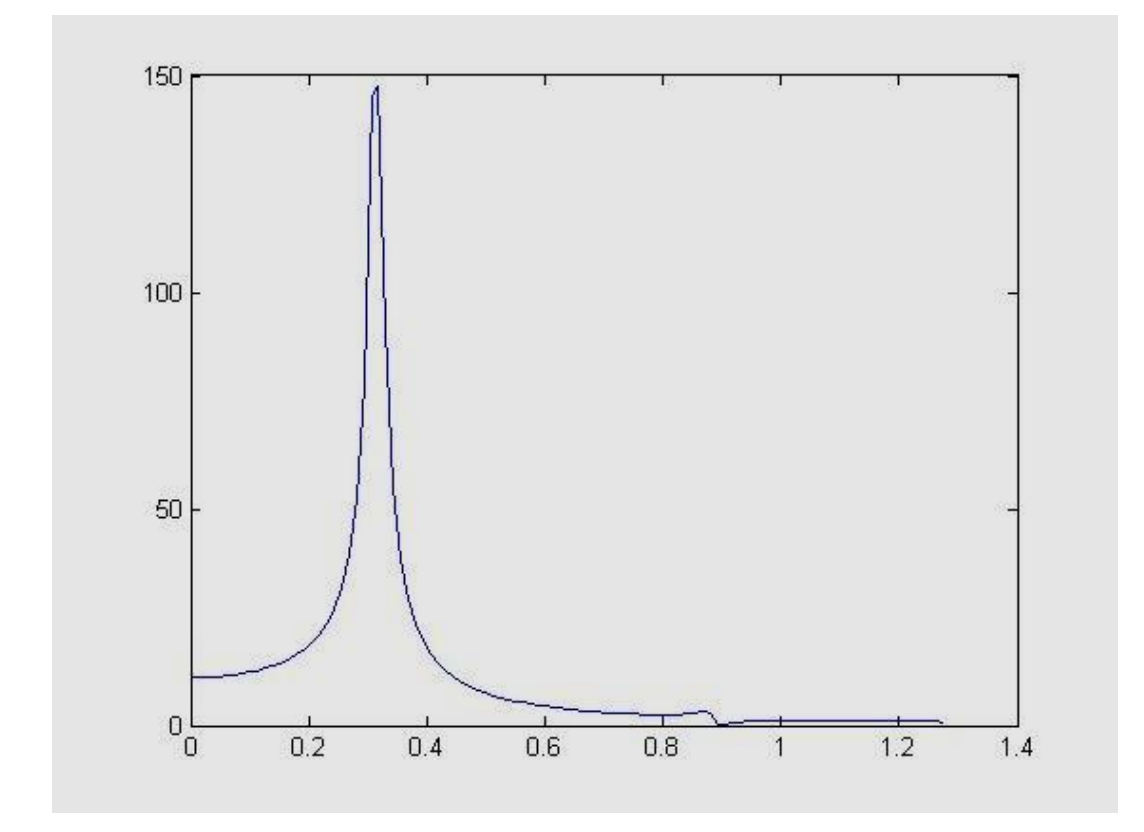

**ΑΠΟΚΡΙΣΗ ΣΤΗΝ ΘΕΣΗ 2**

Εικόνα 4.2.2

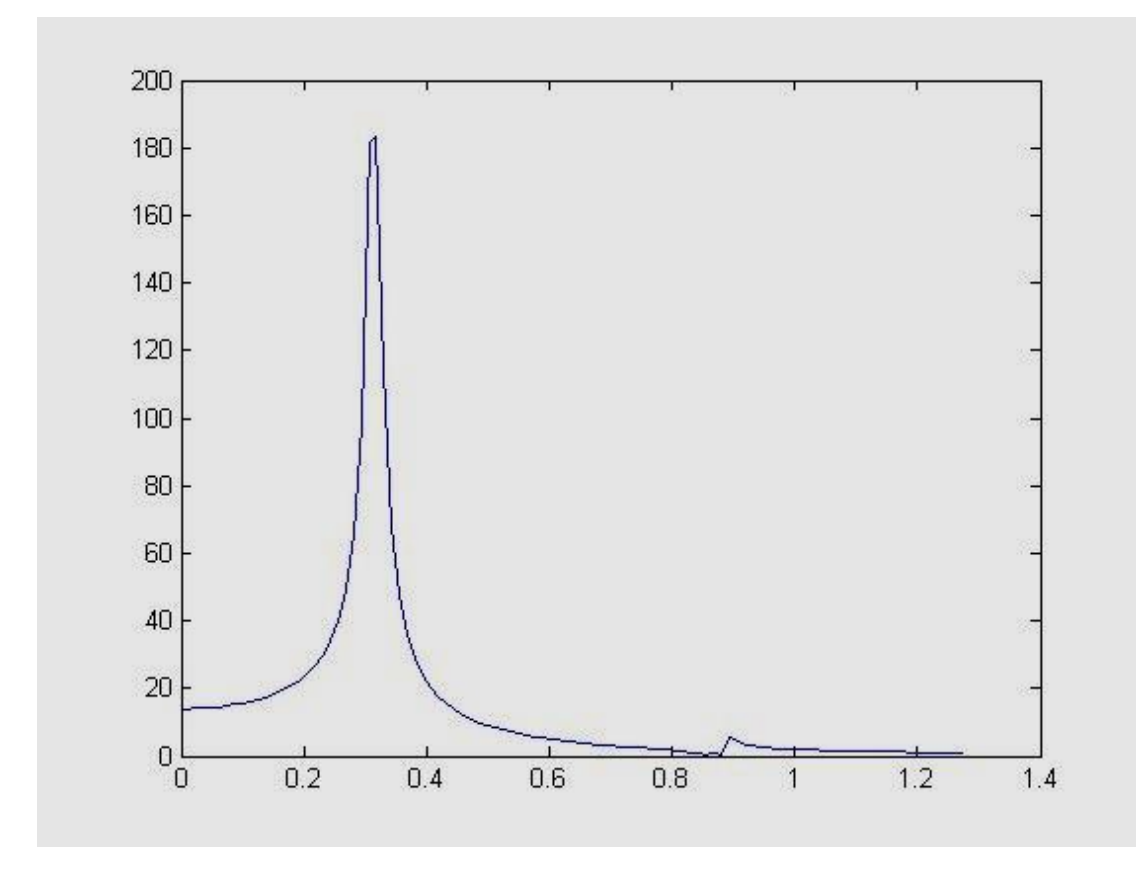

**ΑΠΟΚΡΙΣΗ ΣΤΗΝ ΘΕΣΗ 3**

Εικόνα 4.2.3

Σε αυτό το σημείο θα παρουσιαστούν αναλυτικά τα σημεία που δημιούργησαν το διάγραμμα.

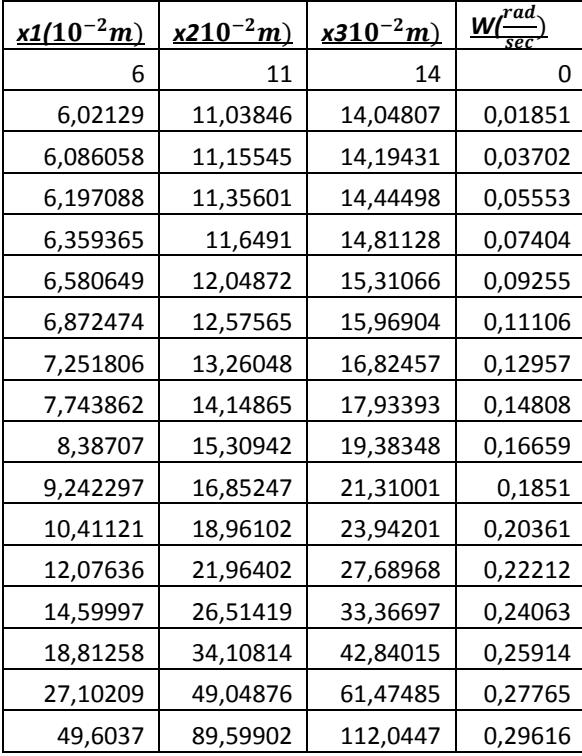

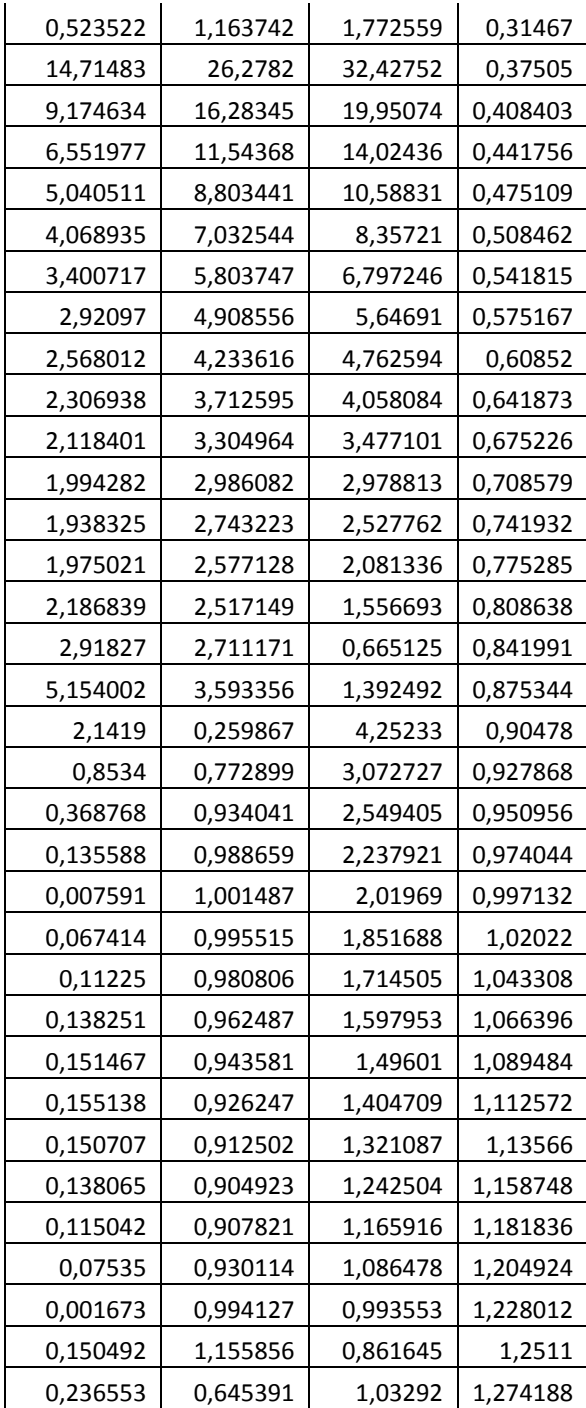

#### *4.3 ΔΙΑΓΡΑΜΜΑΤΑΓΙΑ 3ΒΑΘΜΙΟ ΣΥΣΤΗΜΑ ΜΕ TLCD*

Όπως και στην προηγούμενη ενότητα θα ορίσουμε αρχικά τους πίνακες μας.

>> M1=[2 0 0 0 0 0;0 2 0 0 0 0;0 0 2 0 0 0;0 0 0 0.2 0 0;0 0 0 0 0.2 0;0 0 0 0 0 0.2];

>> K1=[2.1 -1 0 -0.1 0 0;-1 2.1 -1 0 -0.1 0;0 -1 1.1 0 0 -0.1;-0.1 0 0 0.1 0 0;0 -0.1 0 0 0.1 0;0 0 - $0.1 0 0 0.1$ ];

>> C1=0.01\*M1+0.01\*K1 ;

>> C2=[0 0 0 0 0 0;0 0 0 0 0 0;0 0 0 0 0 0;0 0 0 0.0002 0 0;0 0 0 0 0.0002 0;0 0 0 0 0 0.0002];

>> C3=C1+C2;

>> F2=[1;2;3;0;0;0];

Όπου Μ1 είναι το μητρώο μάζας, Κ1 το μητρώο δυσκαμψίας και Ψ3 το συνολικό μητρώο απόσβεσης.

Σε αυτό το σημείο θα χρησιμοποιήσουμε την ίδια εντολή που χρησιμοποιήσαμε και πριν για να βρούμε τις ιδιοσυχνότητες.

>> ans2=eig(K1,M1)

Το αποτέλεσμα αυτής της συνάρτησης θα είναι 6 τιμές εφόσον οι πίνακες που εισάγαμε ήταν 6x6. Αυτό που χρειαζόμαστε όπως και πριν είναι οι ιδιοσυχνότητες  $\omega = \frac{k}{\sqrt{m}}$  $\frac{\pi}{m}$  τις οποίες για να μην χρησιμοποιήσουμε τον ίδιο συμβολισμό στο πρόγραμμα θα τις ορίσουμε ως n. Ακολουθούμε την ίδια διαδικασία και έχουμε:

>> n1=sqrt(ans2(1,1));

Ακολουθώντας την ίδια διαδικασία για κάθε ιδιοτιμή εξάγαμε τις 6 ιδιοσυχνότητες για κάθε βαθμίδα οι οποίες είναι οι εξής:

> $n_1 = 0.2972$ ,  $n_2 = 0.6604$ ,  $n_3 = 0.6922$ ,  $n_4 = 0.7488$ ,  $n_5 = 0.9441$   $\kappa \alpha \eta_6 1.3017$

Για μεγαλύτερη ακρίβεια στο διάγραμμα που θα εξάγουμε αυτή τη φορά θα χρησιμοποιήσουμε 85 σημεία. Άρα θα χωρίσουμε τις τιμές του n σε 85 σε ίσα μέρη όπως και πριν. Συγκεκριμένα:

Η πρώτη τιμή θα είναι σαφώς το 0. Άρα πλέον θέλουμε να έχουμε 84 τιμές. Το μέρος λοιπόν μεταξύ του μηδενός και τις πρώτης ιδιοσυχνότητας (0,2972  $\frac{r\alpha a}{sec}$ ) θα πρέπει να περιέχει 14 στοιχεία. Άρα  $\frac{0.2972-0}{14} = 0.021228$ . Στην συνέχεια όπως και πριν βρίσκουμε και τις υπόλοιπες διαφορές:

>> n=[0:0.02122:0.2972 0.323142:0.025942:0.6604 0.6626:0.00227:0.6922 0.69624:0.00404:0.7488 0.76275:0.01395:0.9441 0.9696:0.0255:1.3017];

Στην συνέχεια θα δημιουργήσουμε μια λούπα μέσω της εξίσωσης κίνησης για να βρούμε τις μετακινήσεις x2.

>> for p=1:85

 $V=[]$ ;

 $V = (-M * w(j)^2 + 1i * w(j) * C + K)$ F;

x(j,:)=abs(real(V'));

end

Από τις 6 στήλες οι μετατοπίσεις που χρειαζόμαστε είναι αυτές που αντιστοιχούν στις βαθμίδες 1, 2, 3 δηλαδή στους 3 ορόφους. Θα τις ονομάσουμε αντίστοιχα για κάθε όροφο x11, x22, x33.

 $>> x11=x2(:,1);$ 

 $>> x22=x2(:,2);$ 

 $>> x33=x2(:,3);$ 

Τέλος όπως και πριν θα δημιουργήσουμε τα διαγράμματα και θα παρουσιάσουμε συγκεντρωτικά τις τιμές των μετατοπίσεων και των ιδιοσυχνοτήτων.

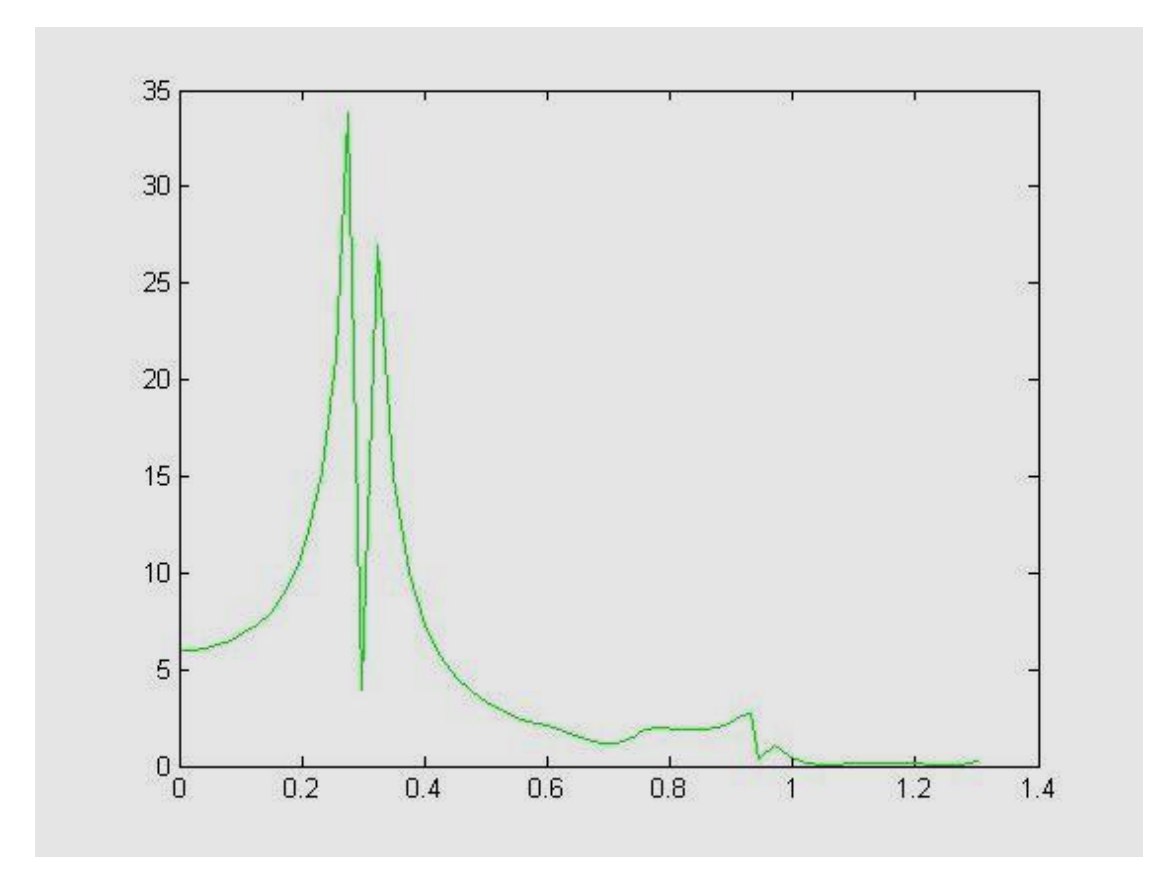

**ΑΠΟΚΡΙΣΗ ΣΤΗΝ ΘΕΣΗ 1**

Εικόνα 4.3.1

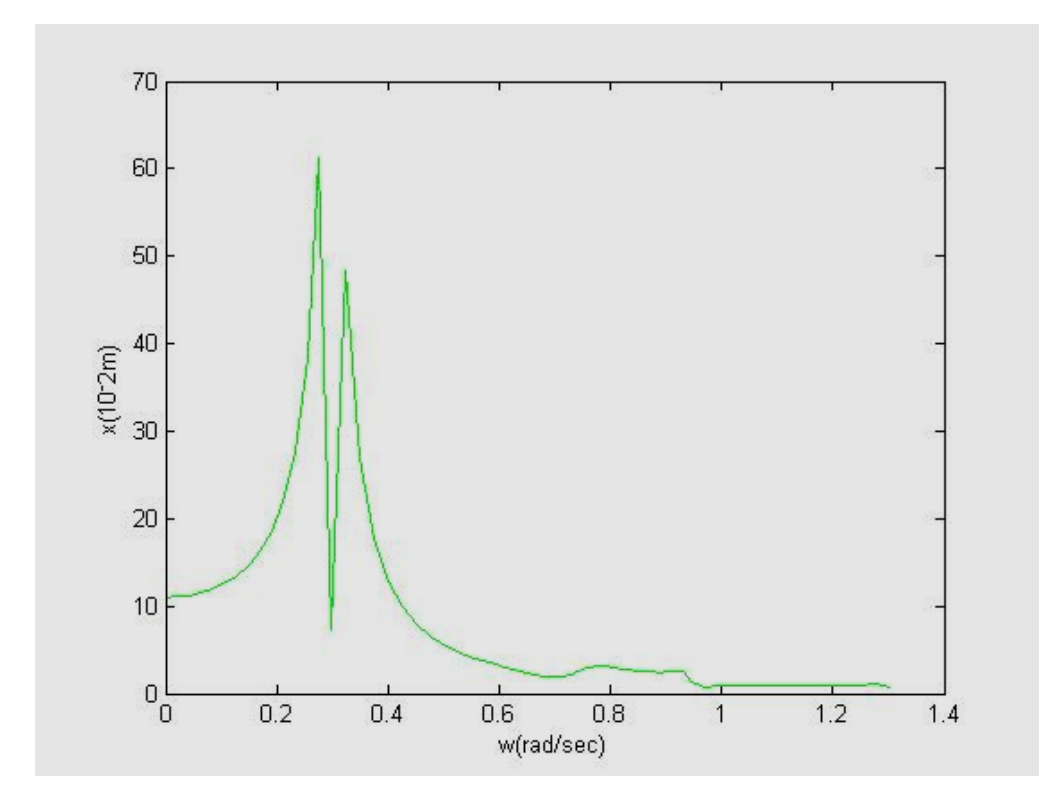

**ΑΠΟΚΡΙΣΗ ΣΤΗΝ ΘΕΣΗ 2**

Εικόνα 4.3.2

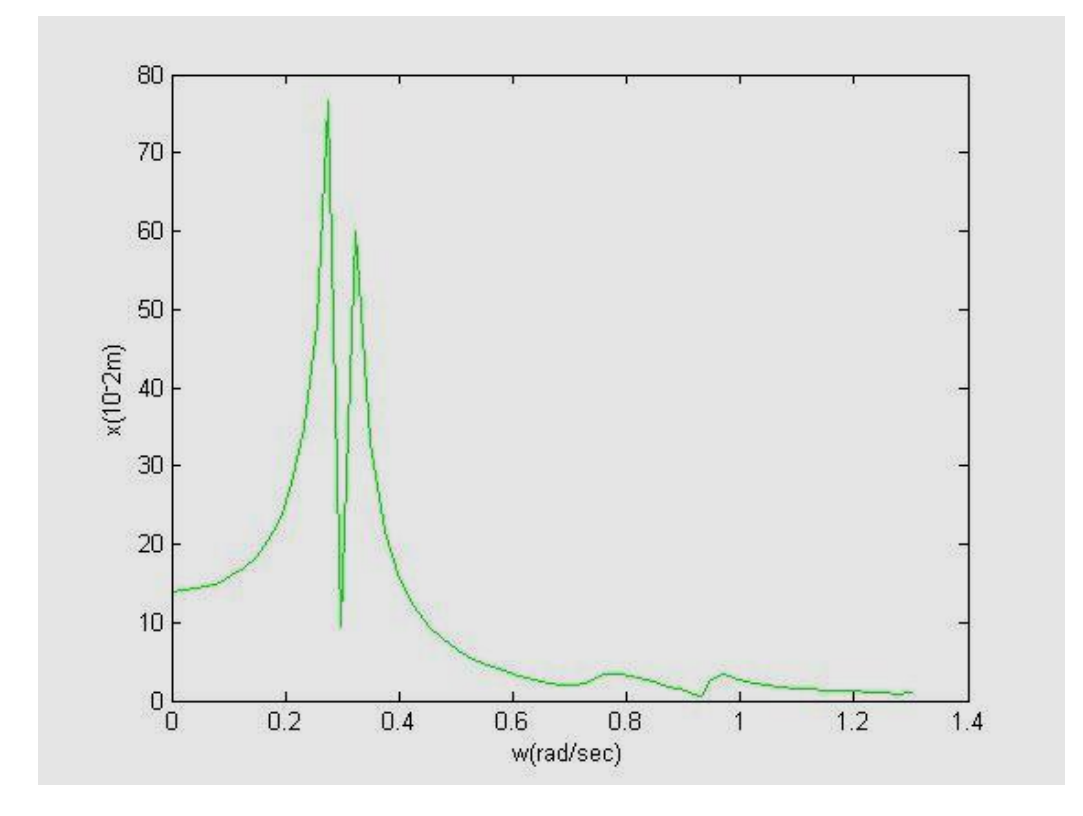

**ΑΠΟΚΡΙΣΗ ΣΤΗΝ ΘΕΣΗ 3**

Εικόνα 4.3.3

Αντίστοιχα οι πίνακες με τα στοιχεία είναι:

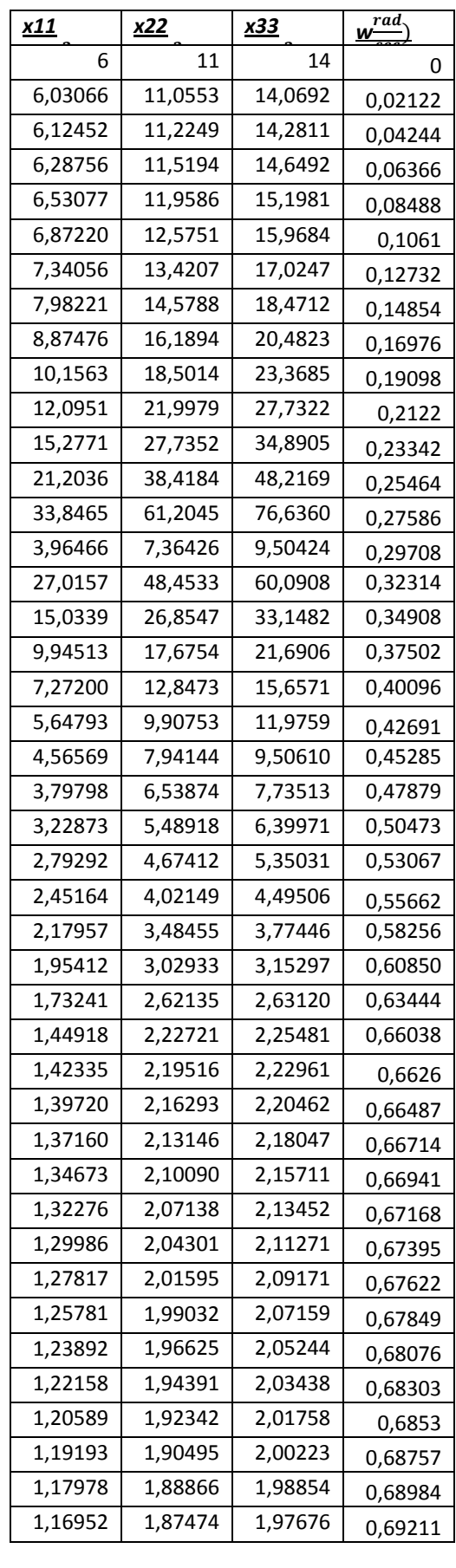

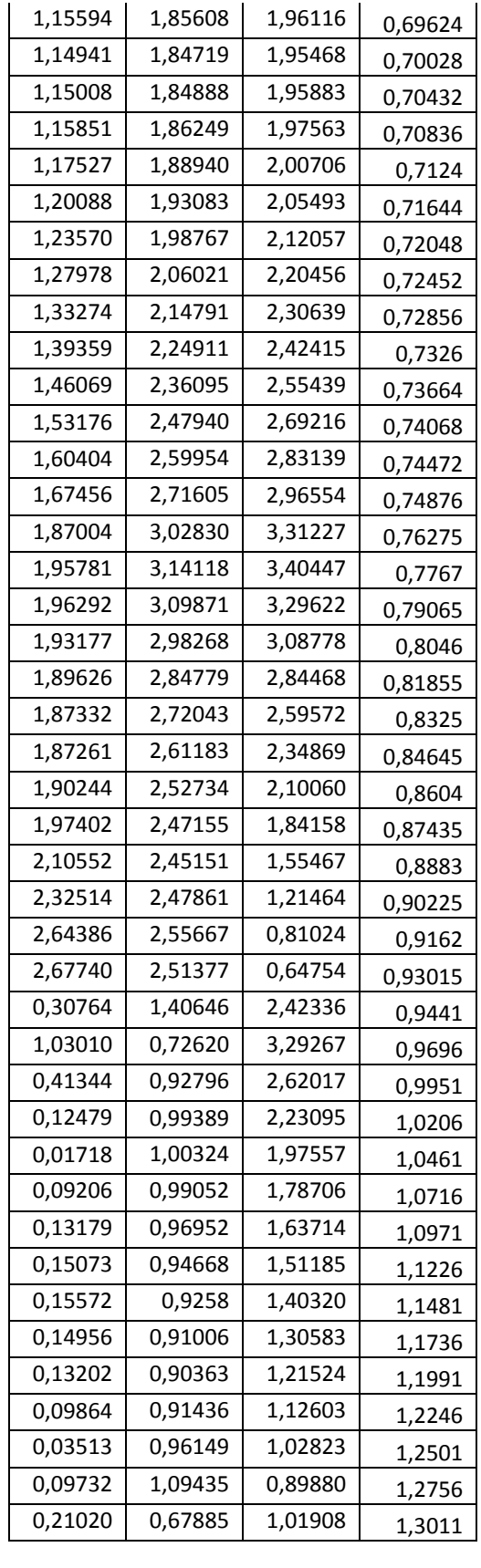

Σε αυτό το σημείο θα παραθέσουμε μέσω στους ίδιους άξονες σε κάθε θέση και τα 2 διαγράμματα για να είναι ευκολότερη η σύγκριση των αποτελεσμάτων.

>> plot(n,x11,'g')

>> hold on

>> plot(w,x1)

Έτσι κρατήσαμε το πρώτο διάγραμμα και σχεδιάστηκε και το δεύτερο στους ίδιους άξονες. Τα διαγράμματα σε κάθε θέση είναι τα εξής:

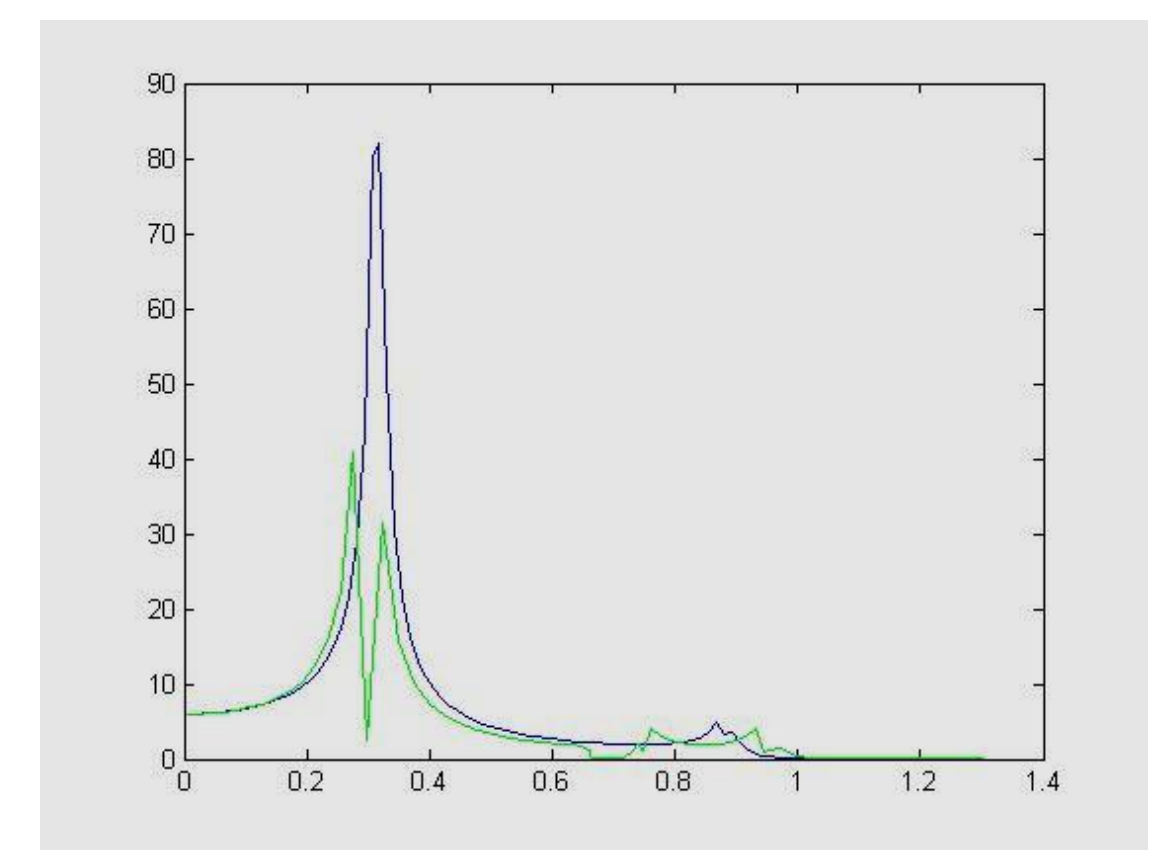

**ΑΠΟΚΡΙΣΗ ΜΕ ΚΑΙ ΧΩΡΙΣ TLCD ΣΤΗΝ ΘΕΣΗ 1**

Εικόνα 4.3.4

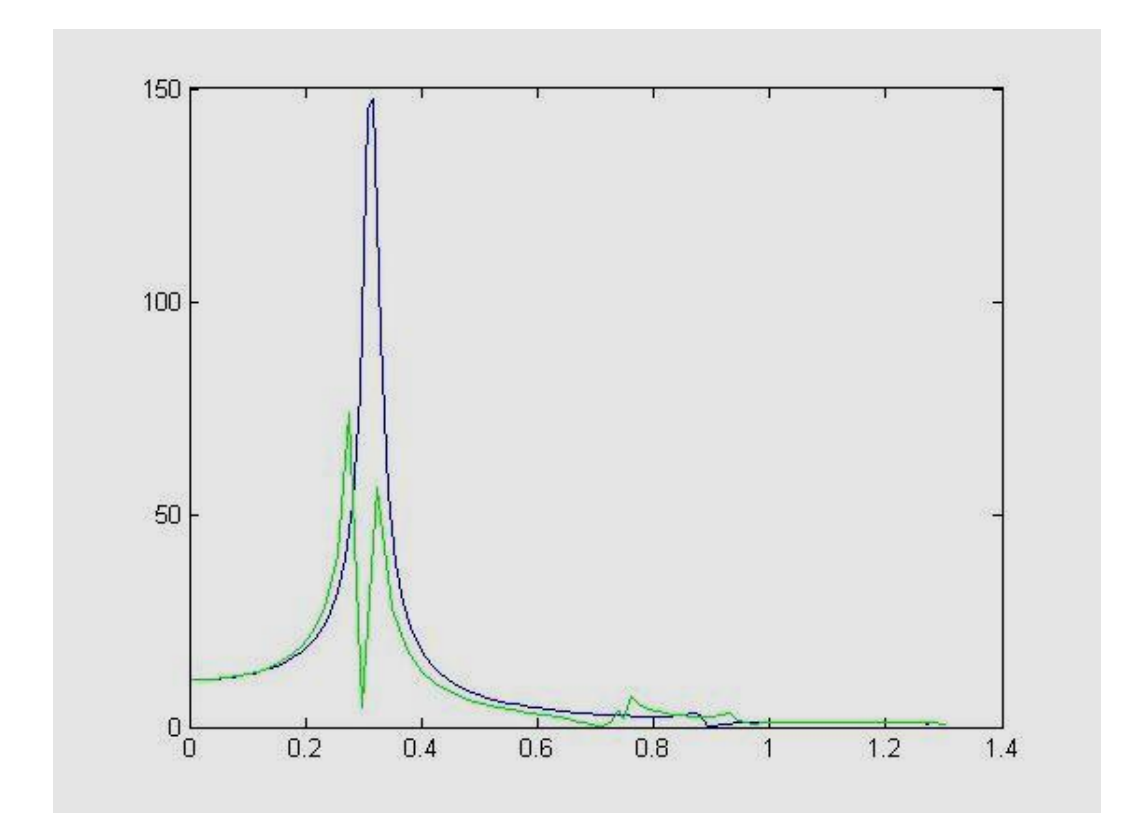

**ΑΠΟΚΡΙΣΗ ΜΕ ΚΑΙ ΧΩΡΙΣ TLCD ΣΤΗΝ ΘΕΣΗ 2**

Εικόνα 4.3.5

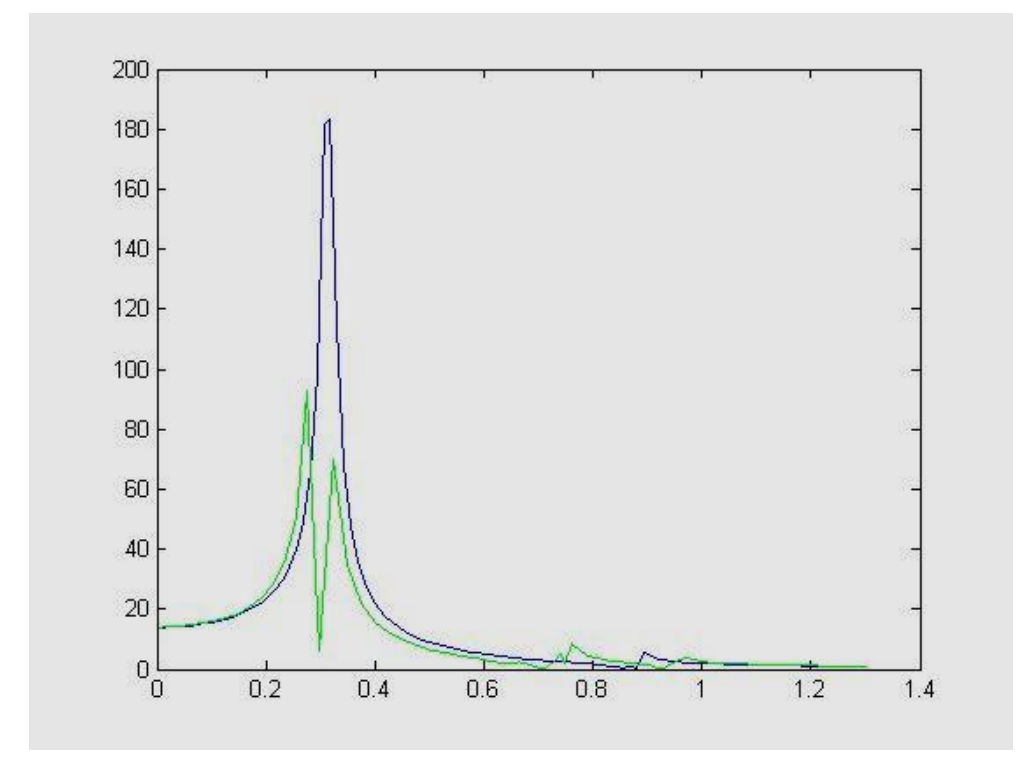

**ΑΠΟΚΡΙΣΗ ΜΕ ΚΑΙ ΧΩΡΙΣ TLCD ΣΤΗΝ ΘΕΣΗ 3**

Εικόνα 4.3.6

Στα παραπάνω διαγράμματα παρατηρούμε ότι για το μεγαλύτερο εύρος συχνοτήτων η μετατόπιση του κτιρίου είναι σε πολύ χαμηλά και ικανοποιητικά επίπεδα μικρότερα της τάξης των 5 εκατοστών.

Συγκριτικά τα 2 διαγράμματα σε κάθε θέση παρατηρούμε ότι η μετατόπιση είναι μικρότερη όταν χρησιμοποιούμε τον αποσβεστήρα. Συγκεκριμένα στην Θέση 1 η μέγιστη απόκριση χωρίς την χρήση αποσβεστήρα είναι 49,6037 εκατοστά ενώ με την χρήση αποσβεστήρα είναι 33,8465. Αντίστοιχα στην Θέση 2 η μέγιστη απόκριση χωρίς αποσβεστήρα είναι 89,599 ενώ με την χρήση αποσβεστήρα 61,204 εκατοστά. Τέλος στην Θέση 3 η απόκριση με 112,044 ενώ με την χρήση TLCD είναι 76,63 εκατοστά.

Οι υψηλές τιμές μετατόπισης σε κάποια σημεία οφείλεται στον συντελεστή Rayleigh που χρησιμοποιήσαμε και για αυτό δεν απειρίζεται σε κάποιες συχνότητες αφού η δύναμη που χρησιμοποιήσαμε για την μελέτη μας δεν αρκεί για να συντονίσει το κτίριο.

# ΣΥΜΠΕΡΑΣΜΑΤΑ

Το έναυσμα για αυτή την εργασία ήταν να εξετάσουμε κατά πόσο με την χρήση του συγκεκριμένου αποσβεστήρα (Tuned Liquid Column Damper) η μετατόπιση του κτιρίου κατά την εφαρμογή κάποιας δύναμης (π.χ. κατά την διάρκεια σεισμού ή αέρα )μειώνεται με την τοποθέτηση του σε κάθε όροφο. Το φαινόμενο αυτό είναι πρακτικά η σταθερότητα του κτιρίου, που χρειάζεται να έχει τόσο για την αντοχή του σε φυσικά φαινόμενα, όσο και για να γίνονται όσο το δυνατόν λιγότερο αισθητές οι δονήσεις στους επισκέπτες κάποιας κατασκευής.

Τα συμπεράσματα από την μελέτη είναι σαφή. Από τα τελικά διαγράμματα είναι φανερό πως η χρήση αποσβεστήρα TLCD επηρεάζει την σταθερότητα ακόμα και ενός 3όροφου κτιρίου.

Σε γενικές γραμμές το πράσινο διάγραμμα που αντιστοιχεί στην κατασκευή με αποσβεστήρα έχει στις ίδιες συχνότητες χαμηλότερη μετατόπιση.

Σε ψηλότερα κτίρια σαφώς τα αποτελέσματα θα είναι πιο φανερά και είναι πολύ οικονομικότερη λύση για την σταθερότητα των κτιρίων από ότι οι προγενέστερές της.

# **ΒΙΒΛΙΟΓΡΑΦΙΑ**

- [1] Α.ΚΑΝΑΡΧΟΣ, Ι.ΑΝΤΩΝΙΑΔΗΣ, *Δυναμική μηχανών,* Αθήνα Παπασωτηρίου
- [2] Xue Suduo, J.M. Ko and Y.L. Xu ,*Wind-induced vibration control of bridges using liquid column damper,* EARTHQUAKE ENGINEERING AND ENGINEERING VIBRATION Vol.1 No.2, December 2002
- [3] H. Gao, K.S.C. Kwok , B. Samali(1997),*Characteristics of multiple tuned liquid column dampers in suppressing structural vibration,* Engineering Structures 21 (1999) 316–331
- [4] H. Gao and K. C. S. Kwok(2006)*,Optimization of tuned liquid column dampers,* Engineering Structures, Vol. 19, No. 6, pp. 476-486, 1997
- *[5]* Swaroop K. Yalla, Ahsan Kareem, Jeffrey C. Kantor(2000) ,*Semi-active tuned liquid column dampers for vibration control of Structures,* Engineering Structures 23 (2001) 1469–1479
- *[6]* Subrata Chakraborty, RamaDebbarma ,GiuseppeCarloMarano(2012), *Performance of tuned liquid column dampers considering maximum liquid motion in seismic vibration control of structures, ht. J. Non-Lznear* Mechanics, Vol. 32, No. 4, pp. 745-758, 1997
- *[7]* Giuseppe Carlo Marano, Rita Greco, Francesco Trentadue,BernardinoChiaia, *Constrained reliability-base optimization of linear tuned mass dampers for seismic control,* International Journal of Solids and Structures 44 (2007) 7370– 7388
- *[8]* T. Balendra, C. M. Wang and H. F. Cheong ,*Effectiveness of tuned liquid column dampers for vibration control of towers, Engineering Structures,* Vol. 17, No. 9, pp. 66&-675, 1995
- *[9]* Getting Started With MATLAB, Revised by Clinton Wolfe Original by David Hart,. Indiana University, June 1999